### les Collections Patrons Template method, iterator, singleton et factory

jean-michel Douin, douin au cnam point frversion : 16 Septembre 2008

**Notes de cours**

### Sommaire pour les Patrons

• **Classification habituelle**

### – **Créateurs**

• **Abstract Factory, Builder, Factory Method Prototype Singleton**

### – **Structurels**

• **Adapter Bridge Composite Decorator Facade Flyweight Proxy**

### – **Comportementaux**

**Chain of Responsability. Command Interpreter IteratorMediator Memento Observer State Strategy Template Method Visitor**

## Les patrons déjà vus …

### • **Adapter**

– **Adapte l'interface d'une classe conforme aux souhaits du client**

### • **Proxy**

– **Fournit un mandataire au client afin de contrôler/vérifier ses accès**

#### •**Observer**

– **Notification d'un changement d'état d'une instance aux observateurs inscrits**

## Sommaire pour les collections

- **Pourquoi ? Quels objectifs ?**
- **Interface Collection<E>, Iterable<E> et Iterator<E>**
- Classe AbstractCollection<E>
- **Interface Set<E>,SortedSet<E> et List<E>**
- Classes AbstractList<E> et AbstractSet<E>
- **Les concrètes Vector<E> et Stack<E> ..**
- •**Interface Map<K,V> et Map.Entry<K,V>**
- Classe AbstractMap<E>
- **Classes Collections et Arrays**
- •**Le patron Fabrique<T>**

## Principale bibliographie

### • **Le tutorial de Sun**

- http://java.sun.com/docs/books/tutorial/collections/
- • **Introduction to the Collections Framework**
	- **http://developer.java.sun.com/developer/onlineTraining/collections/**  $\bullet$
- •http://java.sun.com/j2se/1.5.0/docs/api/java/util/Collection.html
- •http://java.sun.com/j2se/1.5.0/docs/guide/collections/index.html

## Pourquoi ?

#### •**Organisation des données**

- **Listes, tables, sacs, arbres, piles, files …**
- **Données par centaines, milliers, millions ?**

#### •**Quel choix ?**

**ESIEE**

- **En fonction de quels critères ?**
- **Performance en temps d'exécution**
- **lors de l'insertion, en lecture, en cas de modification ?**

<u>research and the contract of the contract of the contract of the contract of the contract of the contract of</u> the contract of the contract of the contract of the contract of the contract of the contract of the contract of

– **Performance en occupation mémoire**

### • **Avant les collections, (avant Java-2 )**

– **Vector, Stack, Dictionary, Hashtable, Properties, BitSet (implémentations)**

**Enumeration (parcours)**

•**Un héritage des STL (Standard Template Library) de C++**

### Les collections en java-2 : Objectifs

- **Reduces programming** effort by providing useful data structures and algorithms so you don't have to write them yourself.
- **Increases performance**of useful data structures and algorithms. Because the various implementations of each interface are interchangeable, programs can be easily tuned by switching implementations.
- **Provides interoperability** between unrelated APIs by establishing <sup>a</sup> common language to pass collections back and forth.
- **Reduces the effort required to learn** APIs by eliminating the need to learn multiple ad hoc collection APIs.
- **Reduces the effort required to design** and implement APIs by eliminating the need to produce ad hoc collections APIs.
- $F =$ •**• Fosters software reuse** by providing a standard interface for collections and algorithms to manipulate them and algorithms to manipulate them.

**ESIEE**

### <E> comme généricité (ici des généralités…)

- **Une collection d 'objets**
- **si l'on souhaite une collection homogène**
	- **Le type devient un « paramètre de la classe »**
	- **Le compilateur vérifie alors l'absence d'ambiguïtés**
	- **C'est une analyse statique (et uniquement)**
		- **une inférence de types est effectuée à la compilation**
- **sinon tout est Object ... Un fourre-tout …**
	- **Une collection d'Object**

### Généricité / Généralités, bla-bla

```
public class Liste<T> extends AbstractList<T>{
  private ...
public void add(T t){...;}
  public T first(){ return ...;}
  public T last(){ return ...;}
}Liste <Integer> l = new Liste <Integer>();
Integer i = l.first(); <-- vérification statique : ok
Liste <String> l1 = new Liste <String>();
String s = l1.first();Boolean b = l1.first(); <-- erreur de compilation
```
## Généricité,

afin de pouvoir lire la documentation de Sun

```
• java.util.Collection<?>
```

```
 – Compatible avec n'importe quelle classe
public static void afficher(java.util.Collection<?> c){
    for( Object o : c)
      System.out.println(o);}
```
- **<? extends E>**
	- **Contrainte sur l'arbre d'héritage,**
	- **E doit être la super classe de la classe inconnue**
- **<? super E>**
	- **E doit être une sous classe de la classe inconnue**
- **<E extends Comparator<E>>**
	- **E doit implémenter l'interface Comparator<E>**
- **<T> T[] toArray(T[] a);**
	- **T est « local » à cette déclaration**

### **Généricité notes de cours supplémentaires :**

**http://jfod.cnam.fr/tp\_cdi/douin/JavaGeneric.pdf ou une recherche sur le web**

# Mixité permise, mais attention …

- **Avant** la version 1.5
	- List l = new ArrayList();
	- l.add(new Boolean(true));
	- l.add(new Integer(3));

### • **Après**

- List<Integer> l = new ArrayList<Integer>();
- l.add(new Boolean(true)); **erreur de compilation**
- l.add(new Integer(3));

### • **Mixité**

- List l = new ArrayList<Integer>();
- l.add(new Boolean(true)); **un message d'alerte et compilation effectuée**
- l.add(new Integer(3));

### Sommaire Collections en Java

- **Quelles fonctionnalités ?**
- **Quelles implémentations partielles ?**
- **Quelles implémentations complètes ?**
- **Quelles passerelles Collection <-> tableaux ?**

### Les Collections en Java, paquetage java.util

- • **Quelles fonctionnalités ?**
	- **Quelles interfaces ?**
	- Collection<E>, Iterable<E>, Set<E>, SortedSet<E>, List<E>, Map<K,V>, SortedMap<K,V>, Comparator<T>, Comparable<T>

#### •**Quelles implémentations partielles ?**

- **Quelles classes incomplètes (dites abstraites) ?**
- AbstractCollection<E>, AbstractSet<E>, AbstractList<E>, AbstractSequentialList<E>, AbstractMap<K,V>

#### •**Quelles implémentations complètes ?**

- **Quelles classes concrètes (toutes prêtes) ?**
- LinkedList<E>, ArrayList<E>, Queue<E>, PriorityQueue<E>
- TreeSet<E>, HashSet<E>,
- WeakHashMap<K,V>, HashMap<K,V>, TreeMap<K,V>

#### •**Quelles passerelles ?**

– Collections et Arrays

### Mais quelques patrons avant tout

### • **Template Method**

- **Laisser la réalisation de certaines méthodes aux sous-classes**
- Utilisé pour AbstractCollection<E>, AbstractSet<E>, AbstractList<E>, AbstractSequentialList<E>, AbstractMap<K,V>

### • **Iterator**

- **Parcourir une collection sans se soucier de son implémentation**
- Chaque collection est « Iterable<E> » et propose donc un itérateur

### Template Method

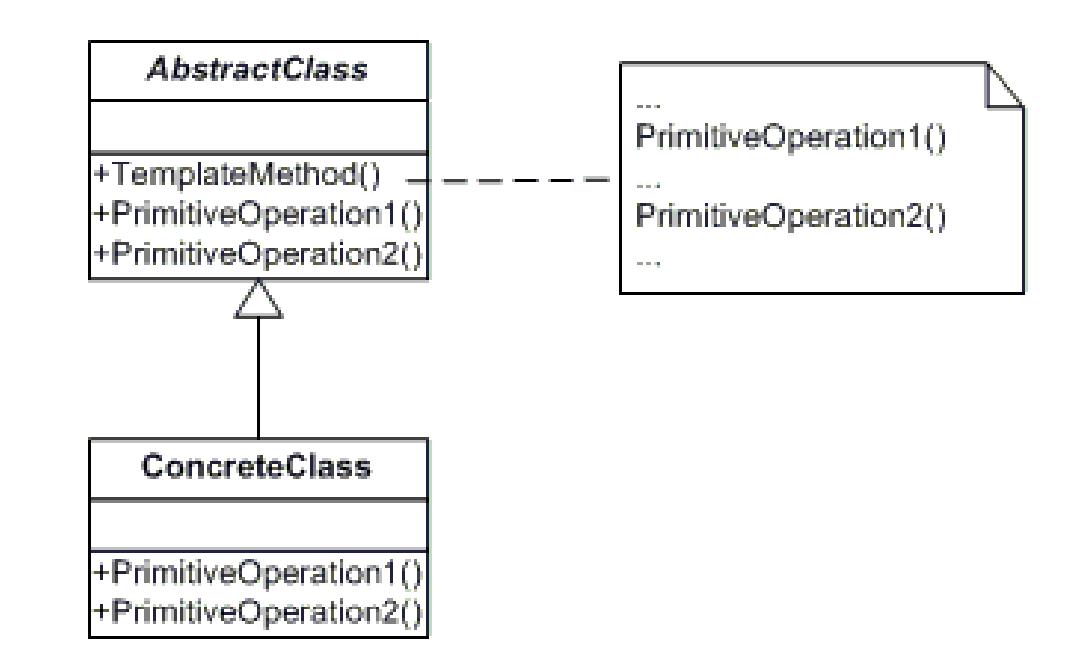

• **Laisser aux sous-classes de grandes initiatives …**

### **Iterator**

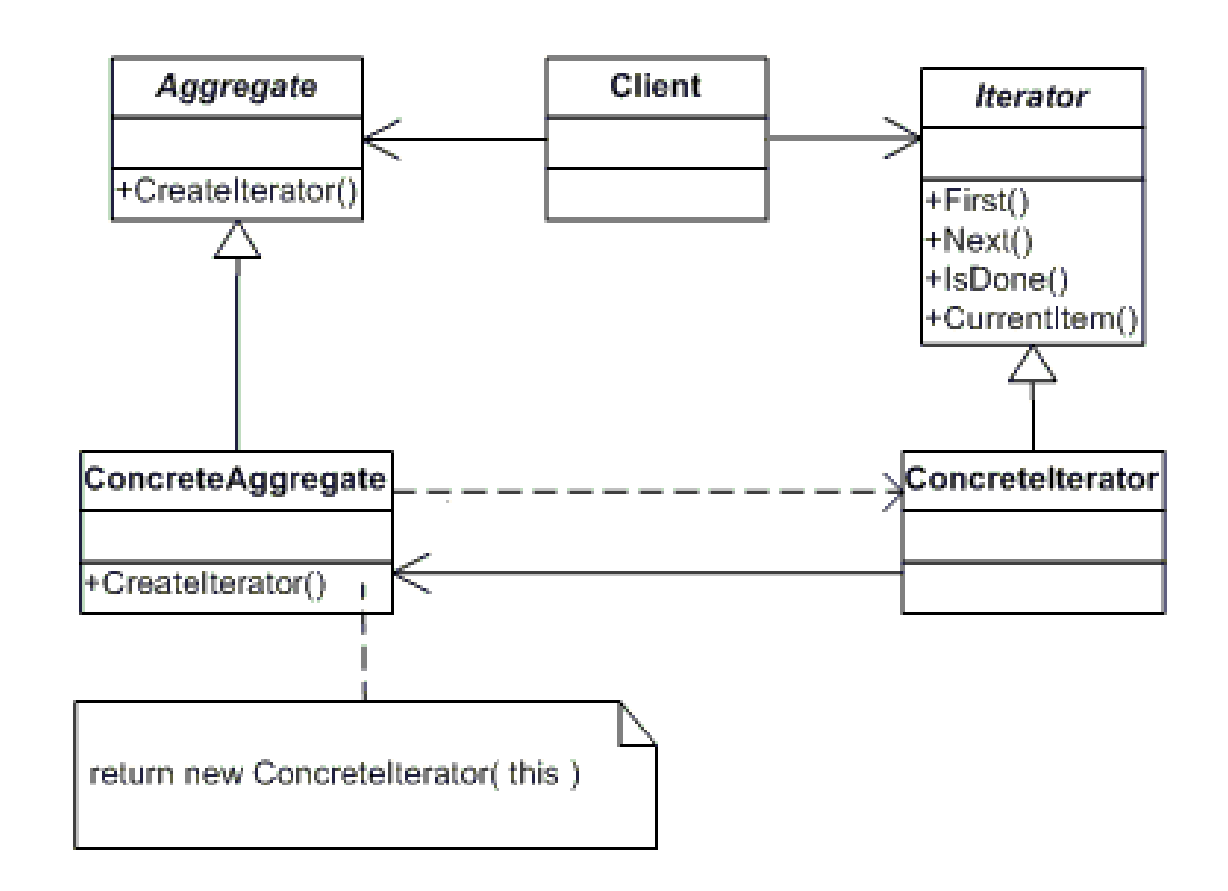

• **Ou comment parcourir une structure quelque soit sonimplémentation**

**ESIEE**

## Les Collections en Java : deux interfaces

- **interface Collection<T>**
	- **Pour les listes et les ensembles**
	- **package java.util;**

**…**

– **public interface Collection<E> extends Iterable<E>{**

- **interface Map<K,V>**
	- **Pour les dictionnaires**
	- **package java.util;**
	- **public interface Map<K,V> {…**

## Interface java.util.Collection<E>

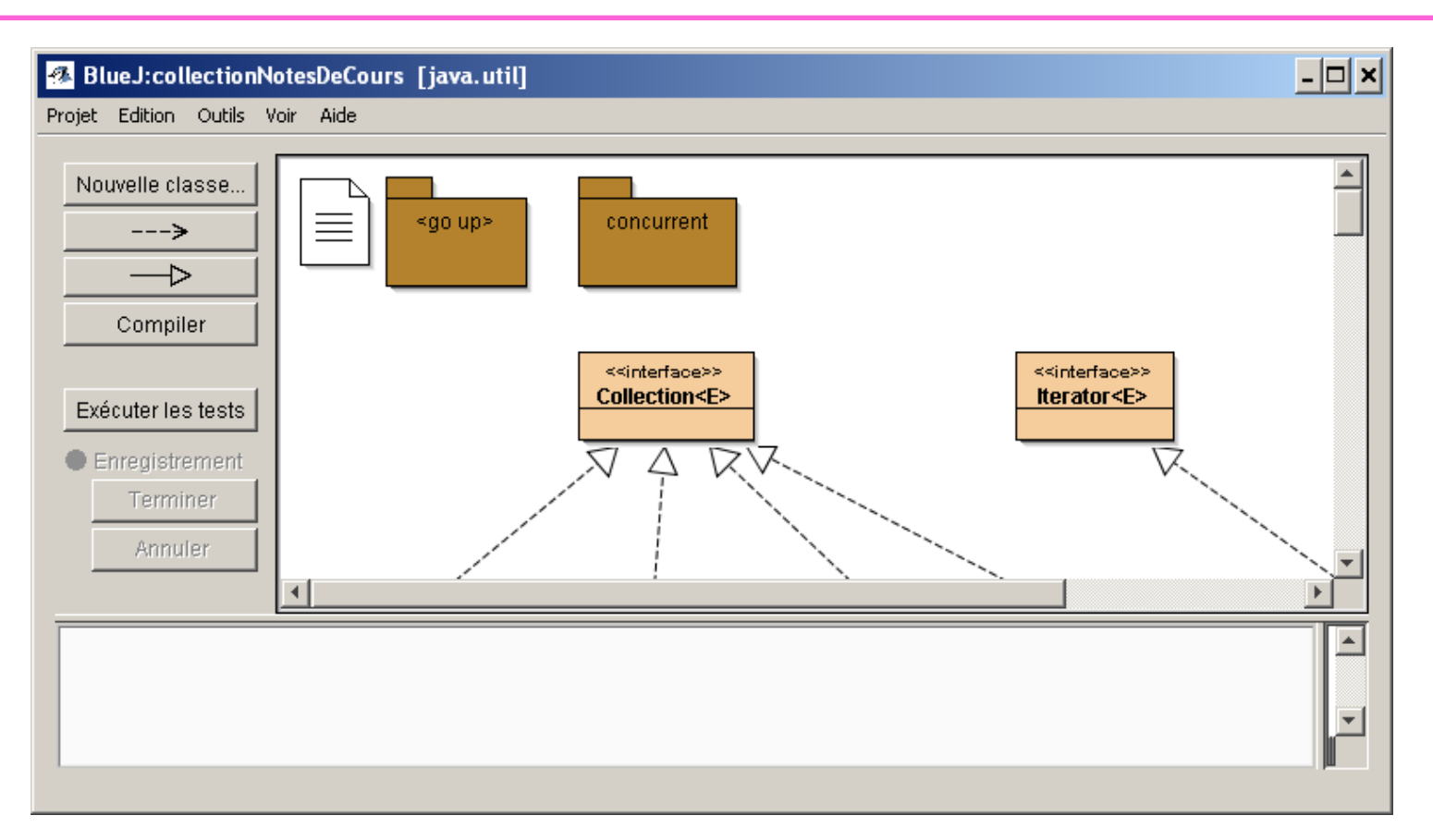

- Principe une interface « Racine » et deux méthodes fondamentales :  $\overline{\phantom{a}}$
- boolean add(E o);
- Iterator<E>iterator();

## Interface java.util.Collection<E>

**public interface Collection<E> extends Iterable<E> {**

```
// interrogationint size();
 boolean isEmpty();boolean contains(Object o);
 Iterator<E> iterator();
 Object[] toArray();
 <T> T[] toArray(T[] a);
```
### Interface java.util.Collection<E> suite

// Modification Operations

```
boolean add(E o);
boolean remove(Object o);
```

```
boolean containsAll(Collection<?> c);
boolean addAll(Collection<? extends E> c);
boolean removeAll(Collection<?> c);
boolean retainAll(Collection<?> c);void clear();
```

```
// Comparison and hashing
boolean equals(Object o);
int hashCode();
```
**}**

## java.lang.Iterable<T>

• Le patron Iterator

• *public interface Collection<E> extends Iterable<E>*

public interface Iterable<E>{

```
Iterator<E> iterator();
```
}

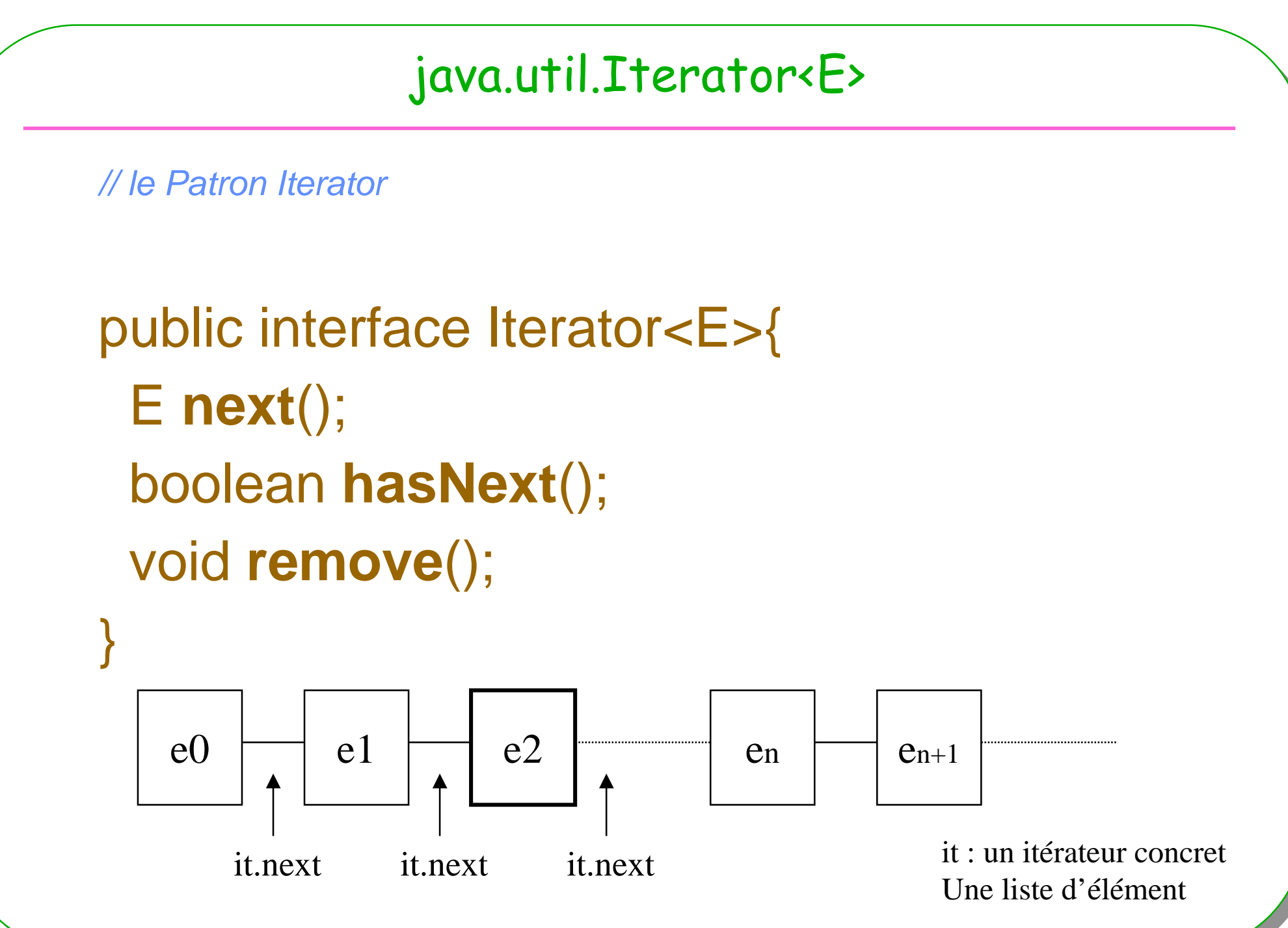

## java.util.Iterator<E> un usage

```
public static <T> void filtrer( Collection<T> collection, 
                              Condition<T> condition){
```

```
Iterator<T> it = collection.iterator();
 while (it.hasNext()) { 
       T t = it.next();if (condition.isTrue(t)) { it.remove(); } } }
```

```
public interface Condition<T>{public boolean isTrue(T t);
```
}

## boucle foreach (et Iterator)

**Parcours d'une Collection c** 

- exemple une Collection<Integer> c = new ....;

- for(Integer i : c)
- System.out.println("  $i = " + i$ );
- <==>
- for(Iterator it = c.iterator(); it.hasNext();)
- System.out.println("  $i = " + it.next()$ );
- syntaxe for(element e : collection\*)

collection : une classe qui implémente Iterable, (ou un tableau...)

### Du bon usage de Iterator<E>

### **Quelques contraintes**

**ESIEE**

- **au moins un appel de next doit précéder l'appel de remove**
- **cohérence vérifiée avec 2 itérateurs sur la même structure**

```
Collection<Integer> c = ..;

Iterator<Integer> it = c.iterator();
it.next();
it.remove();it.remove();// -
 throw new IllegalStateException()
Iterator<Integer> it1 = c.iterator();
Iterator<Integer> it2 = c.iterator();it1.next();it2.next();
it1.remove();\texttt{it2.next}(); \textit{ //} \rightarrow \texttt{ throw new ConcurrentModificationException()}
```
### Parcours dans l'ordre ?

• **Extrait de la documentation pour next :**  Returns the next element in the iteration.

- **Une liste, une table**
- **Un arbre binaire ?**
	- **Prefixé, infixé … ?**
- **Un dictionnaire ?**
- **… etc**

### **Lire la documentation …**

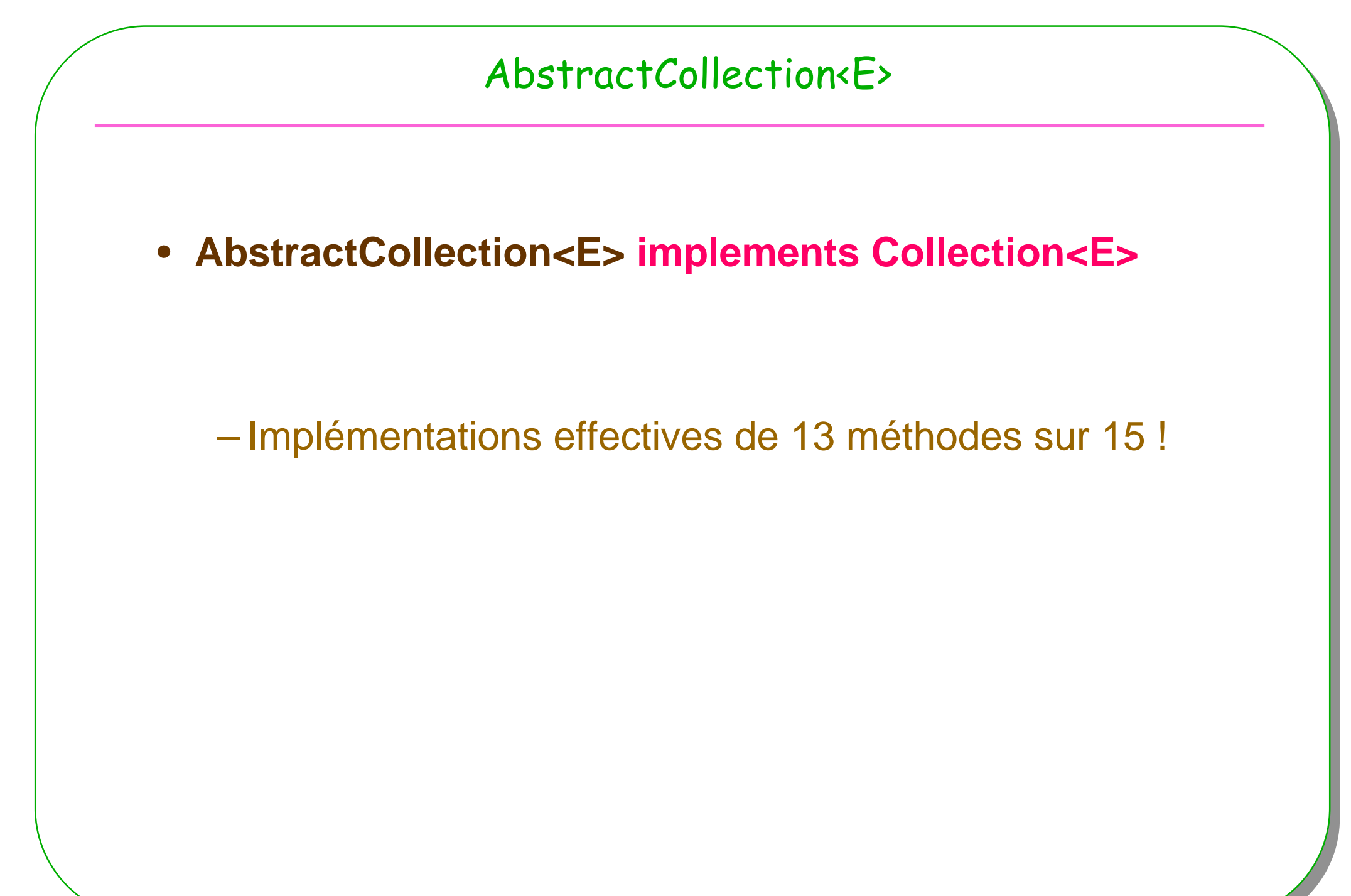

### Première implémentation incomplète de Collection<E>

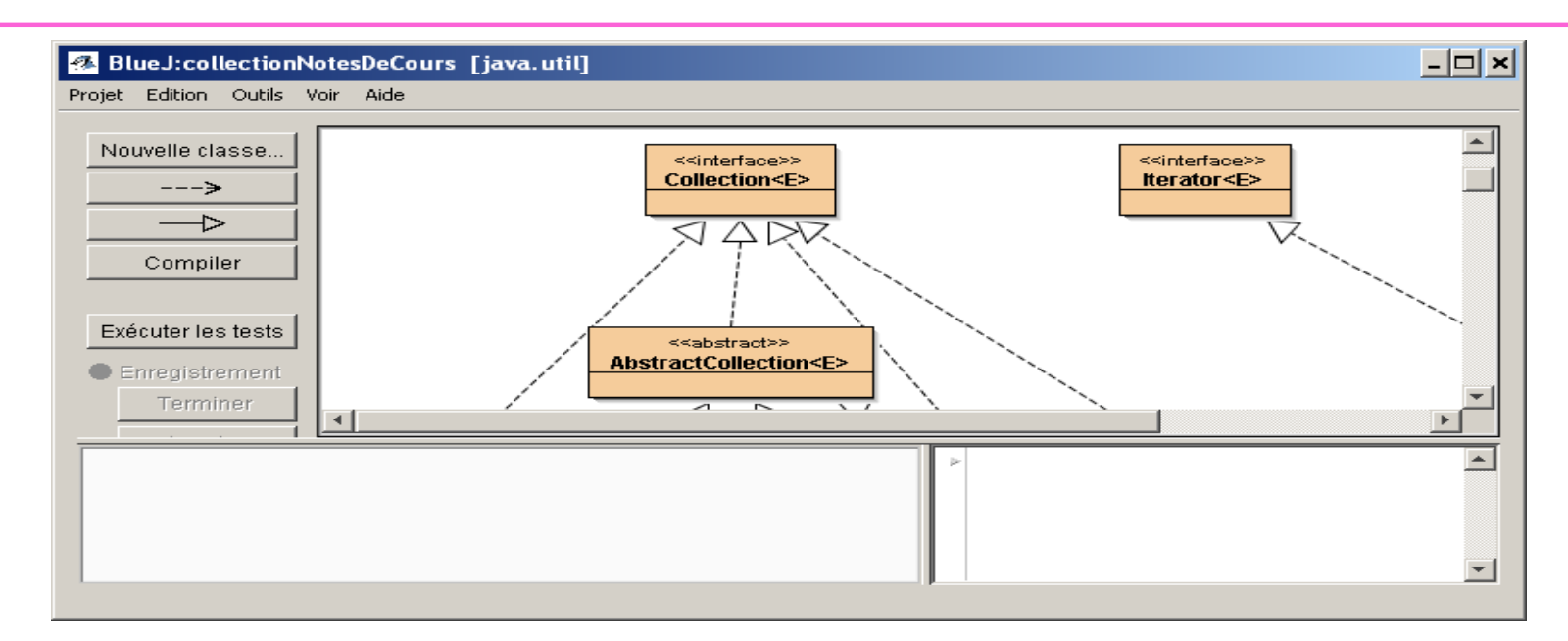

- **La classe incomplète : AbstractCollection<E>**
	- **Seules les méthodes :**
	- **boolean add(E obj);**
	- **Iterator<E> iterator();**

– **sont laissées à la responsabilité des sous classes**

```
AbstractCollection, implémentation de containsAll
```

```
public boolean containsAll(Collection<?> c) {for( Object o : c)if( !contains(o)) return false
```

```
return true;
```

```
}
```

```
• usage
Collection<Integer> c = ….Collection<Integer> c1 = ….
```

```
if( c.containsAll(c1) …
```

```
public boolean contains(Object o) {Iterator<E> e = iterator();if (o==null) { // les éléments peuvent être « null »while (e.hasNext())if (e.next()==null)return true;} else {while (e.hasNext())if (o.equals(e.next()))return true;}return false;}
```
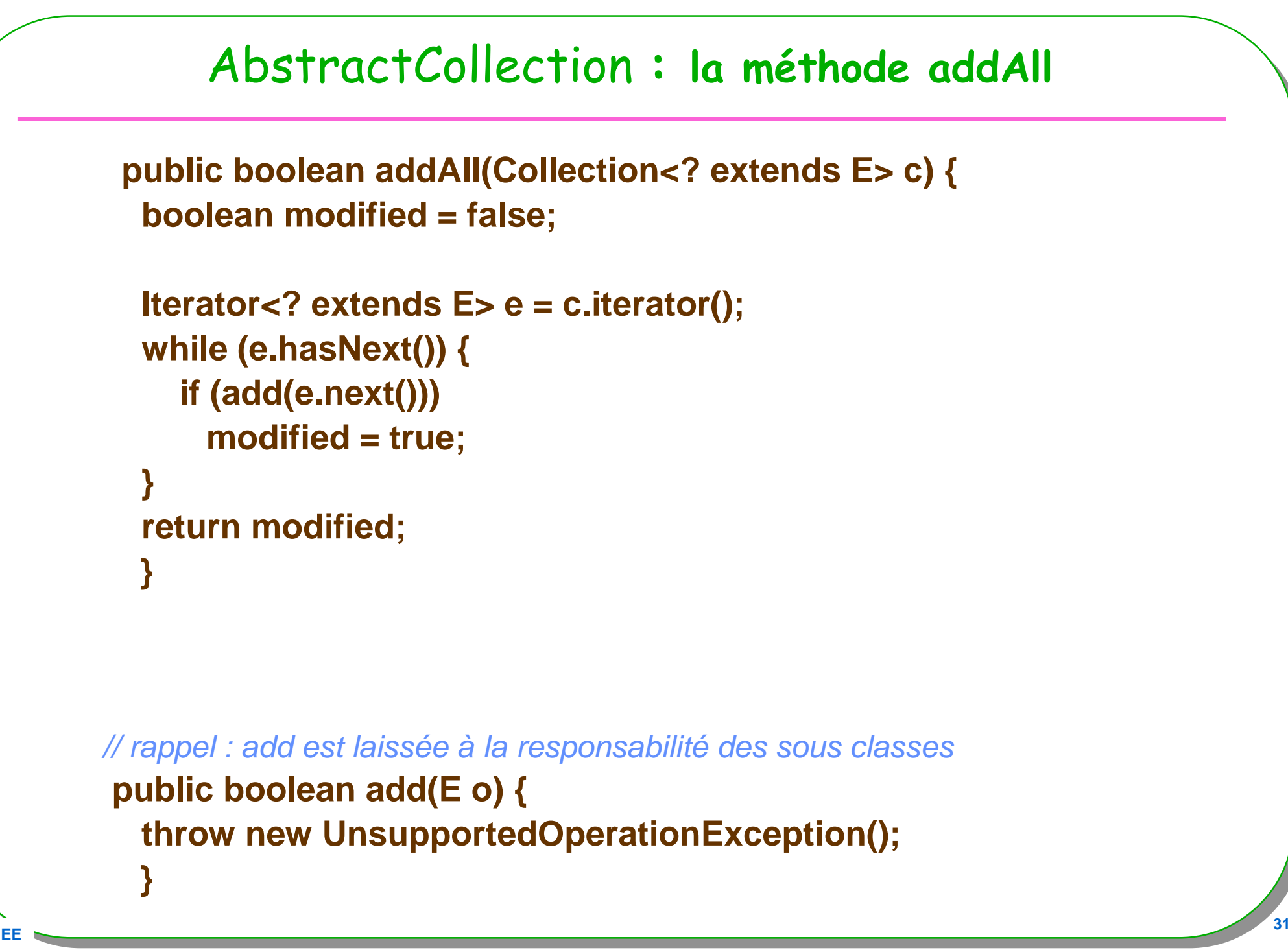

```
public boolean removeAll(Collection<?> c) {
 boolean modified = false;
 Iterator < E > e = iterator();while (e.hasNext()) {
   if(c.contains(e.next())) {
    e.remove();
    modified = true;return modified;
```
**ESIE** 

### AbstractCollection : la méthode remove

```
public boolean remove(Object o) {
 Iterator<E> e = iterator();
 if (o==null) \{while (e.hasNext())
      if (e.next()==null) {
        e.remove();
        return true;
 } else \{while (e.hasNext())
      if (o.equals(e.next))) {
        e.remove();
        return true;
 return false;
```
**ESIEE** 

```
public boolean retainAll(Collection<?> c) {
 boolean modified = false;
 Iterator<E> e = iterator();
 while (e.hasNext()) {
   if(!c.contains(e.next())) {
    e.remove();
    modified = true;return modified;
```
**ESIEI** 

## Javadoc

• http://java.sun.com/javase/6/docs/api/java/util/package-summary.html

- **Iterable<E>**
- **Iterator<E>**
- **Collection<E>**
- **AbstractCollection<E>**

## Patron Template Method

### • **Discussion**

– **Grand usage de ce patron dans l'implémentation des Collections en Java**
# Interfaces List<E>, Set<E> et Queue<E>

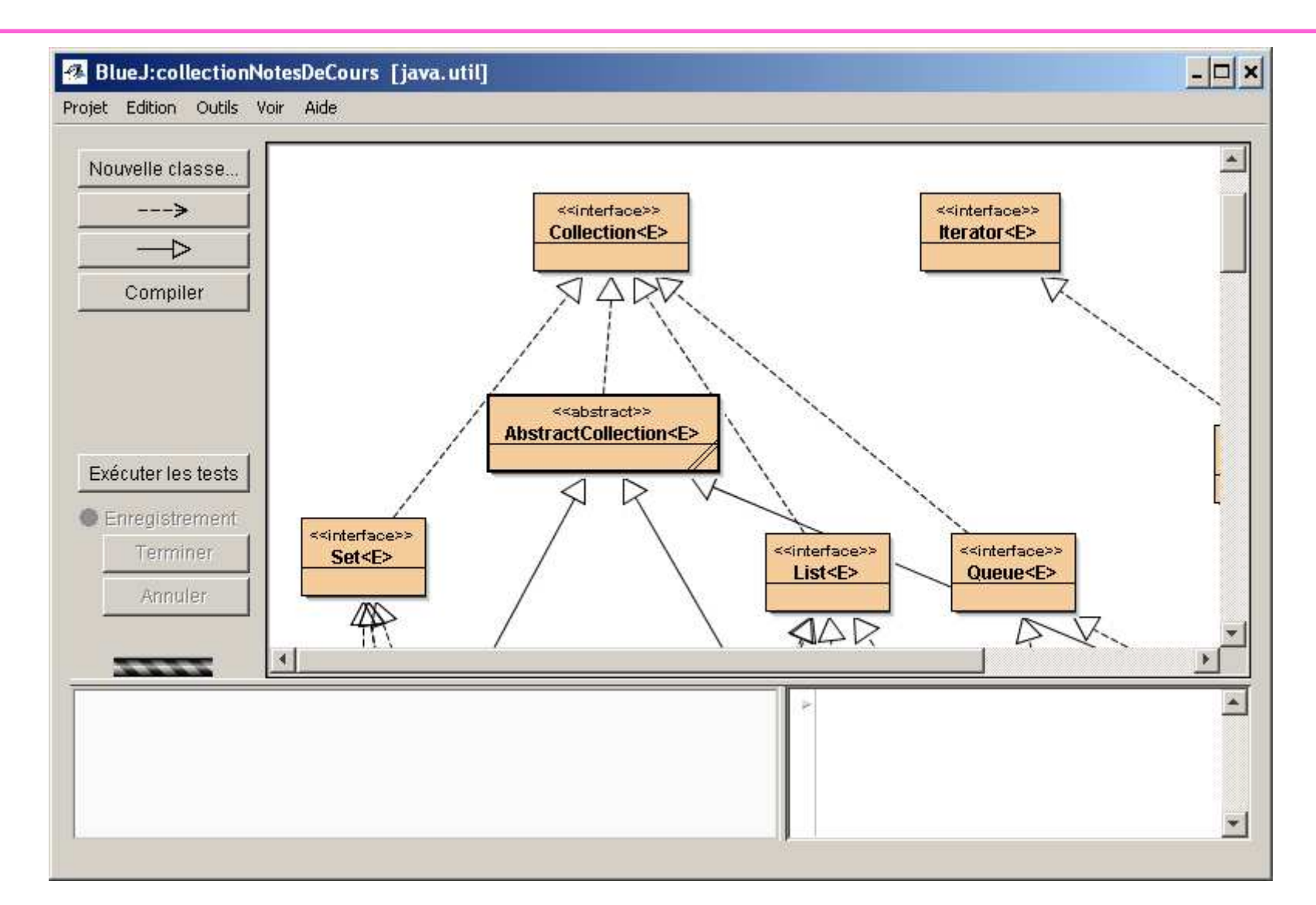

# List<E>

```
public interface List<E> extends Collection<E>{
 // …void add(int index, E element);
  boolean addAll(int index, Collection<? extends E> c);
```

```
E get(int index);
int indexOf(Object o);
int lastIndexOf(Object o) ;
```
**ESIE** 

```
ListIterator<E> listIterator();
ListIterator<E> listIterator(int index);
```

```
E set(int index, E element);
List< E> subList(int fromIndex, int toIndex)
```
## Iterator<E> extends ListIterator<E>

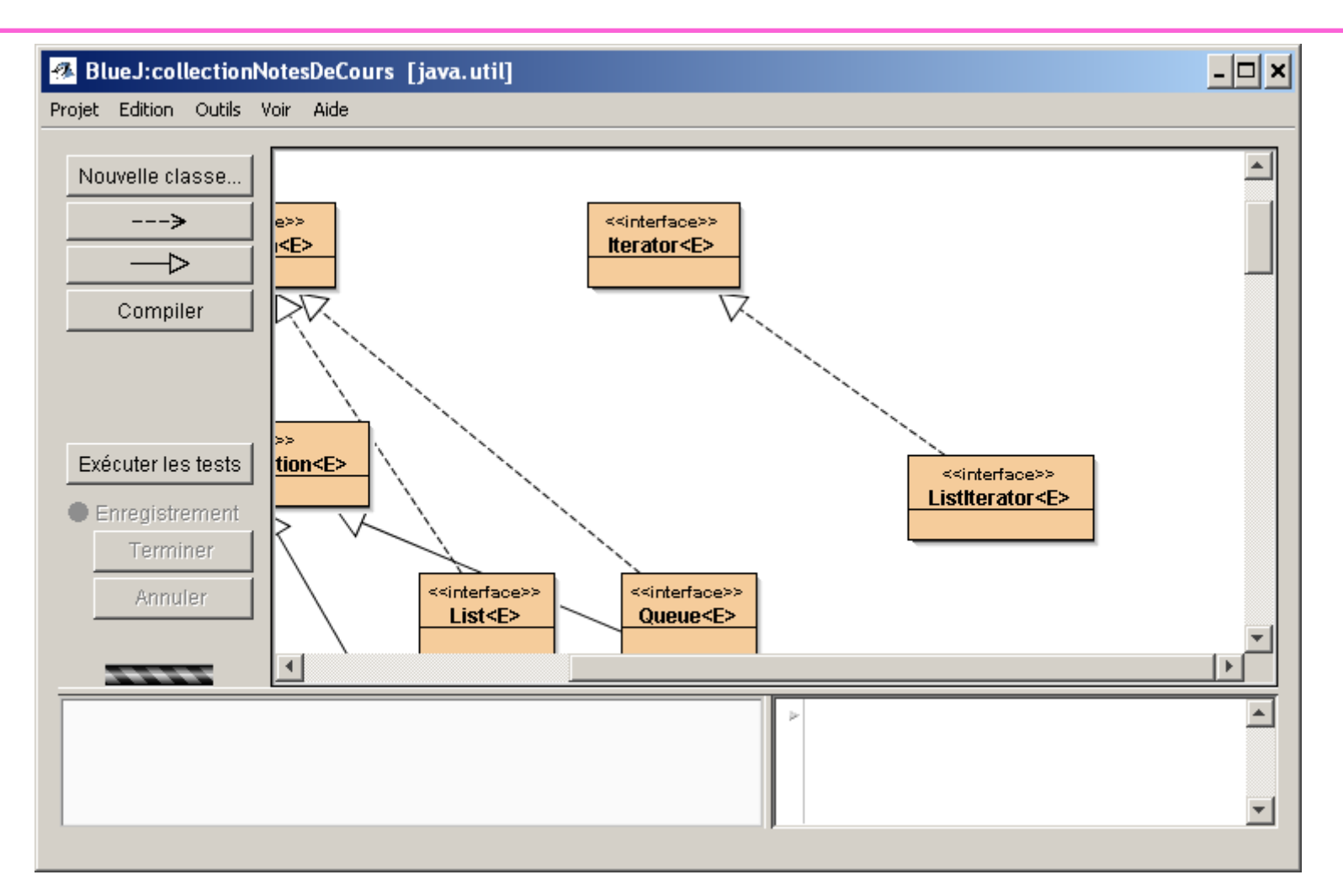

- **Parcours dans les 2 sens de la liste**
	- **next et previous**
	- **Méthode d'écriture : set(Object element)**

## ListIterator<E>

# **public interface ListIterator<E> extends** Iterator<E>{

```
E next();boolean hasNext();
```

```
E previous();boolean hasPrevious();
```

```
int nextIndex();int previousIndex();
```

```
void set(E o);void add(E o);
```

```
void remove();
```
### AbstractList<E>

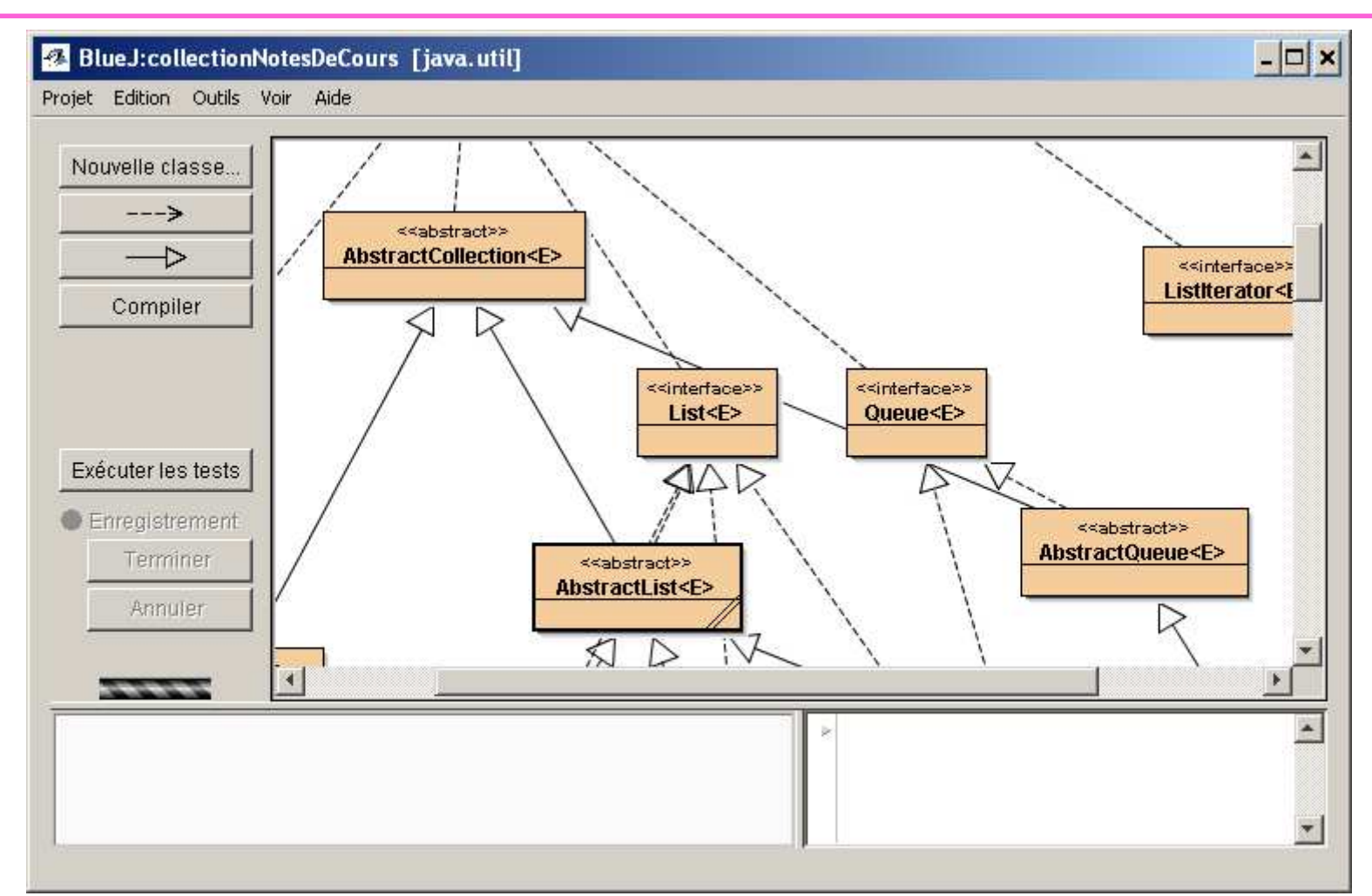

- AbtractList<E> et AbstractCollection<E> Même principe  $\bullet$ 
	- add, set, get,
	- ListIterator iterator

## AbstractList : la méthode indexOf

```
public int indexOf(Object o) {
 ListIterator<E> e = listIterator();
 if (o==null) \{while (e.hasNext())
     if (e.next() == null)return e.previousIndex();
 \} else \{while (e.hasNext())
     if (o.equals(e.next()))
       return e.previousIndex();
 return -1;
```
ESIE

### AbstractList : la méthode lastIndexOf

```
public int lastIndexOf(Object o) {
 ListIterator<E> e = listIterator(size());
 if (o==null) \{while (e.hasPrevious())
    if (e.previous()==null)
       return e.nextIndex();
 \} else \{while (e.hasPrevious())
     if (o.equals(e.previous()))
       return e.nextIndex();
 return -1;
```
#### Les biens connues et concrètes Vector<E> et Stack<E>

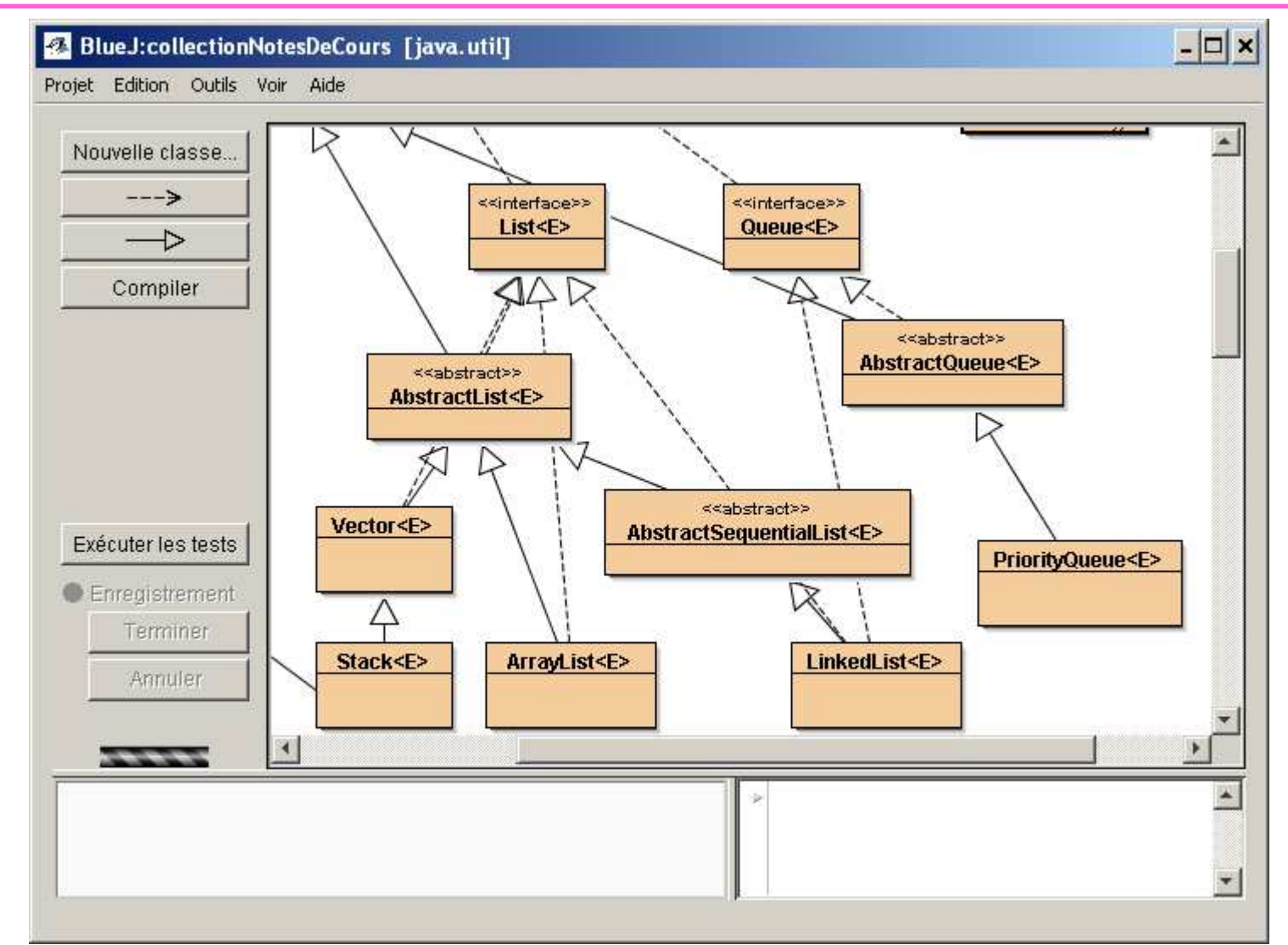

Stack<E> hérite Vector<E> hérite de AbstractList<E> hérite AbstractCollection<E>

# Autres classes concrètes

ArrayList<T>

#### LinkedList<T>

#### ArrayList, LinkedList: enfin un exemple concret

```
import java.util.*; public class ListExample { public static void main(String args[]) { List<String> list = new ArrayList <String>();
     list.add("Bernardine"); list.add("Modestine"); list.add("Clementine");
    list.add("Justine");list.add("Clementine");System.out.println(list); System.out.println("2: " + list.get(2)); System.out.println("0: " + list.get(0));
```

```
LinkedList<String> queue = new LinkedList  <String>();
queue.addFirst("Bernardine"); queue.addFirst("Modestine");queue.addFirst("Justine"); tine");queue.addFirst("Justine"); System.out.println(queue); queue.removeLast(); queue.removeLast(); System.out.println(queue);
```
 **<sup>46</sup>** [Bernardine, Modestine, Clementine, Justine , Clementine] 2: Clementine 0: Bernardine [Justine, Modestine, Bernardine] [Justine]

}

# Démonstration

#### · Bluej

- Outils/ Utiliser une classe de la bibliothèque

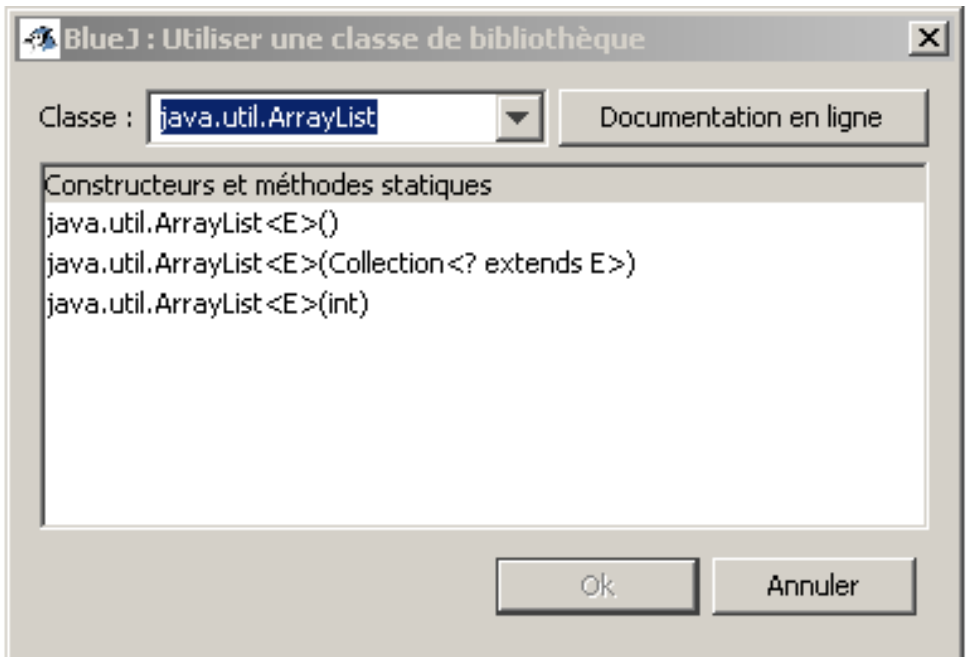

## Un patron comme intermède ...

Singleton

-instance : Singleton

-Singleton()

+Instance() : Singleton

#### • Le Patron Singleton

- garantir une et une seule instance d'une classe

### Singleton, une idée

```
public class Singleton{// ------// ------ ci-dessous lignes propres au Singleton
  private static Singleton instance = null;
 public static Singleton getInstance(){
    if(instance==null)
instance = new Singleton();return instance;}private Singleton(){
  }}
```
**ESIEE**

#### Singleton : un usage

```
public class Singleton{
// ------ ci-dessous lignes propres à la classe 
 // dont on ne veut qu'une seule instance
private Collection<Integer> value = new ArrayList<Integer>();
```

```
public Collection<Integer> getValue(){return value;}
```

```
// ------ ci-dessous lignes propres au Singleton
private static Singleton instance = null;
public static Singleton getInstance(){
  if(instance==null)
instance = new Singleton();return instance;}
private Singleton(){
}
```
Attention version sans accès concurrent …

### Singleton : un test

```
Singleton s1 = Singleton.getInstance();assertNotNull(s1);Singleton s2 = Singleton.getInstance();assertSame(s2, s1);
```
Singleton.getInstance().getValue().add(5);

# Fin de l'intermède

**La suite des collections**

- **Set<T>, comme Ensemble<T> (tout devient possible)**
- **SortedSet<T extends Comparable<T>>**

- **Map<K,V>**
	- **Map.Entry<K,V>**

### Set et AbtractSet

public interface Set<E> extends Collection<E> {

// les 16 méthodes

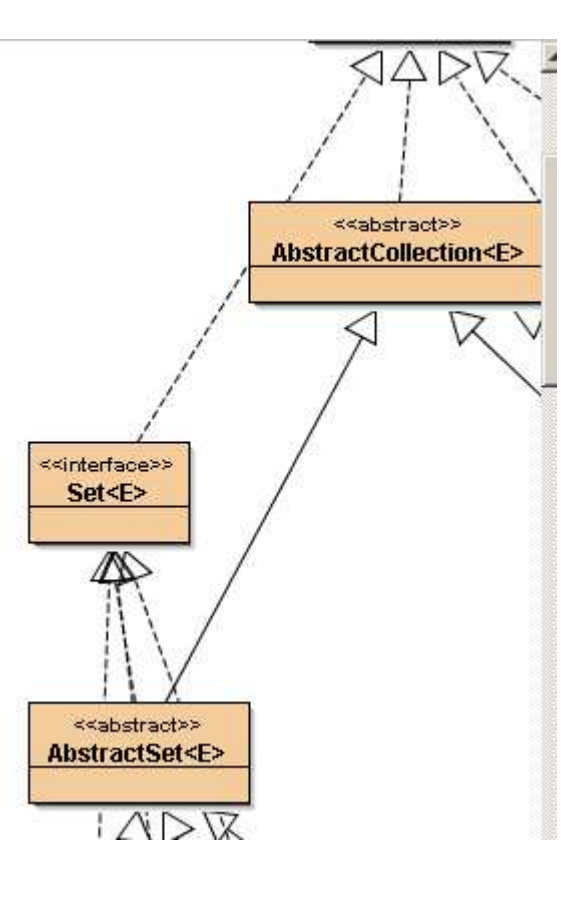

AbstractSet : la méthode equals

```
public boolean equals (Object o) {
 if (o == this)
   return true;
```

```
if (!(o instance of Set))
  return false;
```
ESIE

```
Collection c = (Collection) o;
if (c.size() != size())return false;
return containsAll(c);
```
# AbstractSet : la méthode hashCode

```
public int hashCode() {int h = 0;
 Iterator<E> i = iterator();while (i.hasNext()) {Object obj = i.next();if (obj != null)h = h + obj.hashCode();}return h;}
```
La somme de la valeur hashCode de chaque élément

# L'interface SortedSet<E>

public interface SortedSet<E> extends Set<E> {

```
Comparator<? super E> comparator();
```

```
SortedSet<E> subSet(E fromElement, E toElement);SortedSet<E> headSet(E toElement);SortedSet<E> tailSet(E fromElement);E first();
E last();
```
un ensemble où l 'on utilise la relation d 'ordre des éléments

## Relation d'ordre

- **Interface Comparator<T>**
	- **Relation d'ordre de la structure de données**
	- –**public interface Comparator<T>{**
	- **int compare(T o1, T o2);**

```
 boolean equals(Object o);
```

```
– }
```
**ESIEE**

### • **Interface Comparable<T>**

– **Relation d'ordre entre chaque élément**

```
 public interface Comparable<T>{  int compare(T o1); – }
```
### Les concrètes

public class **TreeSet<E>** extends AbstractSet<E>implements **SortedSet**<E>,…

public class **HashSet<E>** extends AbstractSet<E>implements **Set**<E>,…

## Les concrètes : un exemple

```
import java.util.*; public class SetExample { public static void main(String args[]) { Set<String> set = new HashSet <String> (); 
  set.add("Bernardine"); set.add("Mandarine"); set.add("Modestine"); set.add("Justine"); set.add("Mandarine"); System.out.println(set);
```

```
Set<String> sortedSet = new TreeSet <String> (set); // Relation d'ordre ?
System.out.println(sortedSet);
```
[Modestine, Bernardine, Mandarine, Justine]<br>-[Bernardine, Justine, Mandarine, Modestine]

}

### Les autres concrètes

#### java.lang Interface Comparable<T>

#### **Type Parameters:**

T - the type of objects that this object may be compared to

#### **All Known Subinterfaces:**

Delayed, Name, RunnableScheduledFuture<V>, ScheduledFuture<V>

#### All Known Implementing Classes:

Authenticator.RequestorType, BigDecimal, BigInteger, Boolean, Byte, ByteBuffer, Calendar, Character, CharBuffer, Charset, ClientInfoStatus, CollationKey, Component.BaselineResizeBehavior, CompositeName, CompoundName, Date, Date, Desktop.Action, Diagnostic.Kind, Dialog.ModalExclusionType, Dialog.ModalityType, Double, DoubleBuffer, DropMode, ElementKind, ElementType, Enum, File, Float, FloatBuffer, Formatter.BigDecimalLayoutForm, FormSubmitEvent.MethodType, GregorianCalendar, GroupLayout.Alignment, IntBuffer, Integer, JavaFileObject.Kind, JTable.PrintMode, KeyRep.Type, LayoutStyle.ComponentPlacement, LdapName, Long, LongBuffer, MappedByteBuffer, MemoryType, MessageContext.Scope, Modifier, MultipleGradientPaint.ColorSpaceType, MultipleGradientPaint.CycleMethod, NestingKind, Normalizer.Form, ObjectName, ObjectStreamField, Proxy.Type, Rdn, Resource.AuthenticationType, RetentionPolicy, RoundingMode, RowFilter.ComparisonType, RowIdLifetime, RowSorterEvent.Type, Service.Mode, Short, ShortBuffer, SOAPBinding.ParameterStyle, SOAPBinding.Style, SOAPBinding Use, SortOrder, SourceVersion, SSLEngineResult HandshakeStatus, SSLEngineResult Status, StandardLocation, String, SwingWorker.StateValue, Thread.State, Time, Timestamp, TimeUnit, TrayIcon.MessageType, TypeKind, URI, UUID, WebParam.Mode, XmlAccessOrder, XmlAccessType, XmlNsForm

#### String est bien là ...

# Pour l'exemple : une classe Entier

```
public class Entier implements Comparable<Entier> { 
private int i; public Entier(int i){ this.i = i;}
```

```
public int compareTo(Entier e){ if (i < e.intValue()) return -1;
  else if (i == e.intValue()) return 0; else return 1;
}
```
**ESIE** 

```
public boolean equals(Object o){ 
   return this.compareTo((Entier)o) == 0; } public int intValue(){ return i;} public String toString(){ return Integer.toString( i);} }
```
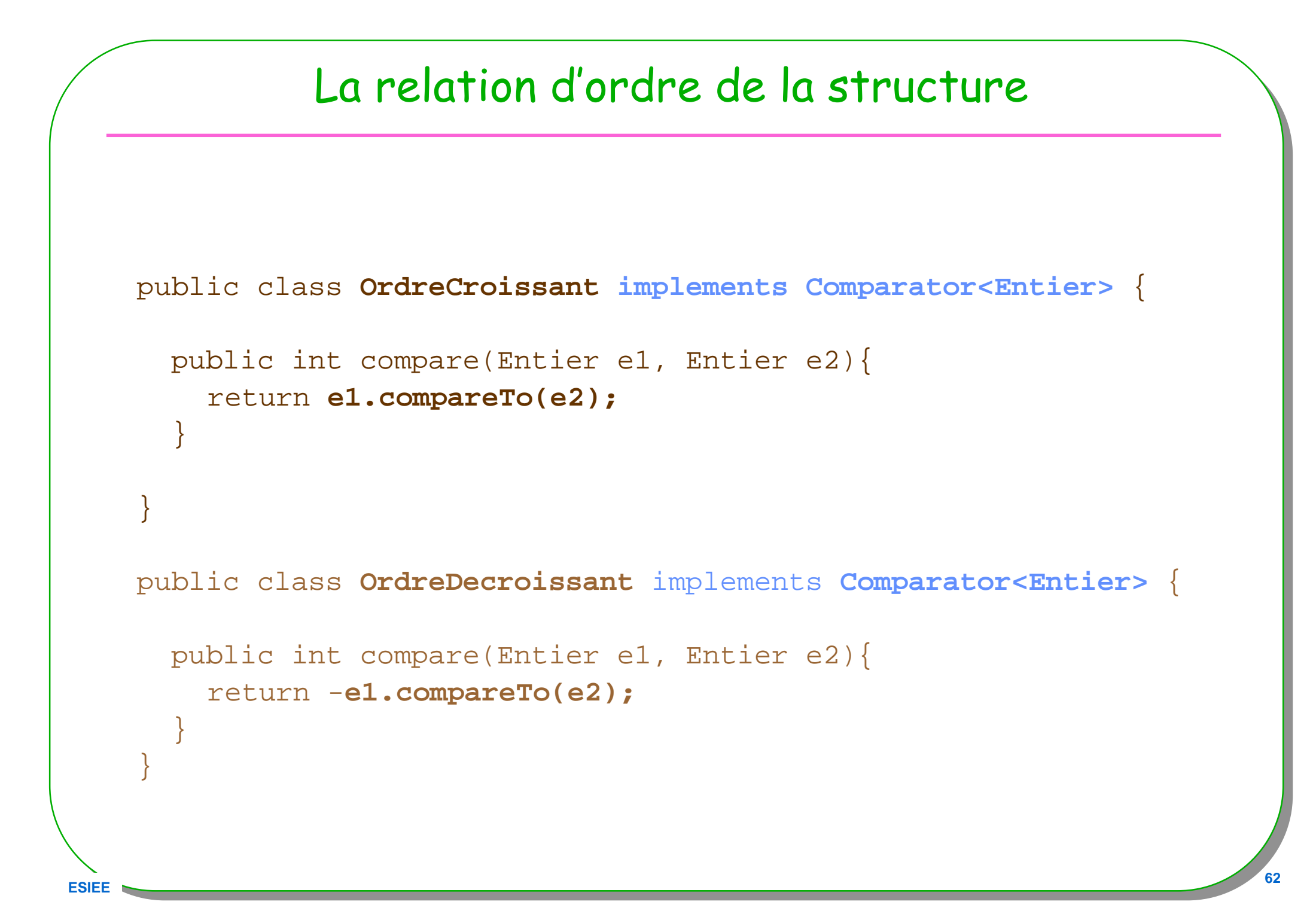

```
ESIEE 63
                                  Le testpublic static void main(String[] args) { 
  SortedSet<Entier> e = new TreeSet <Entier>(new OrdreCroissant());
   e.add(new Entier(8)); 
for(int i=1; i< 10; i++){e.add(new Entier(i));} 
   System.out.println(" e = " + e);

System.out.println(" e.headSet(3) = " + e.headSet(new Entier(3))); 
System.out.println(" e.headSet(8) = " + e.headSet(new Entier(8)));
System.out.println(" e.subSet(3,8) = " + e.subSet(new Entier(3),new Entier(8))); System.out.println(" e.tailSet(5) = " + e.tailSet(new Entier(5)));
   SortedSet<Entier>e1 = new TreeSet<Entier>(new OrdreDecroissant());e1.addAll(e);
System.out.println(" e1 = " + e1);
 \overline{e} = [1, 2, 3, 4, 5, 6, 7, 8, 9]e.headSet(3) = [1, 2]
                                             e.headSet(8) = [1, 2, 3, 4, 5, 6, 7]e.subSet(3,8) = [3, 4, 5, 6, 7]e.tailSet(5) = [5, 6, 7, 8, 9]e1 = [9,8,7,6,5,4,3,2,1]
```
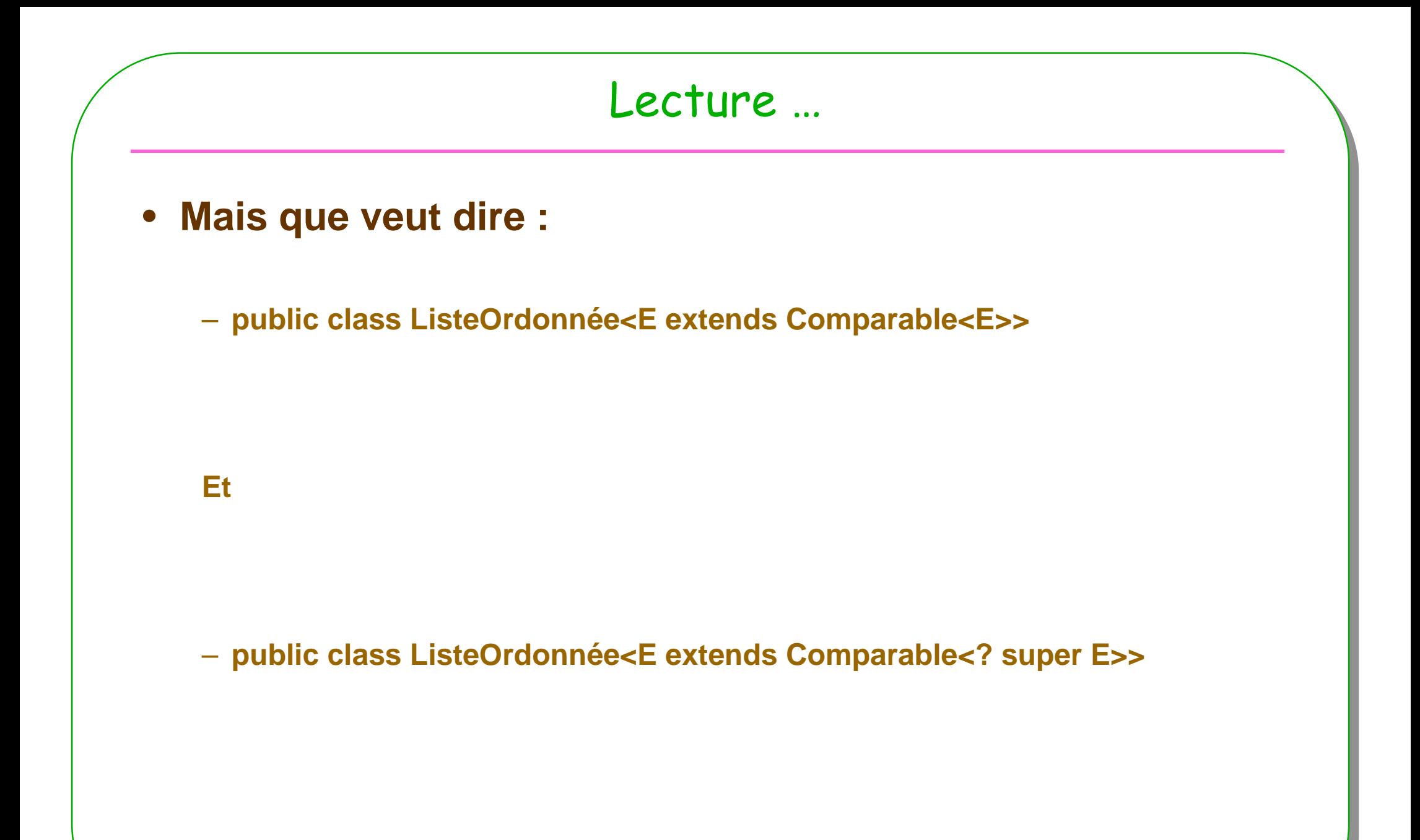

# Démonstration/discussion

# l'interface Queue<E>

#### java.util Interface Queue<E>

#### **Type Parameters:**

E - the type of elements held in this collection

#### All Superinterfaces:

Collection<E>, Iterable<E>

#### **All Known Subinterfaces:**

BlockingDeque<E>, BlockingQueue<E>, Deque<E>

#### All Known Implementing Classes:

AbstractQueue, ArrayBlockingQueue, ArrayDeque, ConcurrentLinkedQueue, DelayQueue, LinkedBlockingDeque, LinkedBlockingQueue, LinkedList, PriorityBlockingQueue, PriorityQueue, SynchronousQueue

#### • peek, poll, ...

## Interface Map<K,V>

- **La 2ème interface Racine**
- **implémentée par les dictionnaires**

- **gestion de couples <Key, Value>**
	- **la clé étant unique**

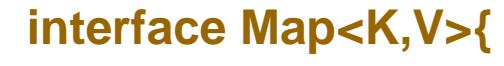

**ESIEE**

**…**

# Adressage associatif, Hashtable

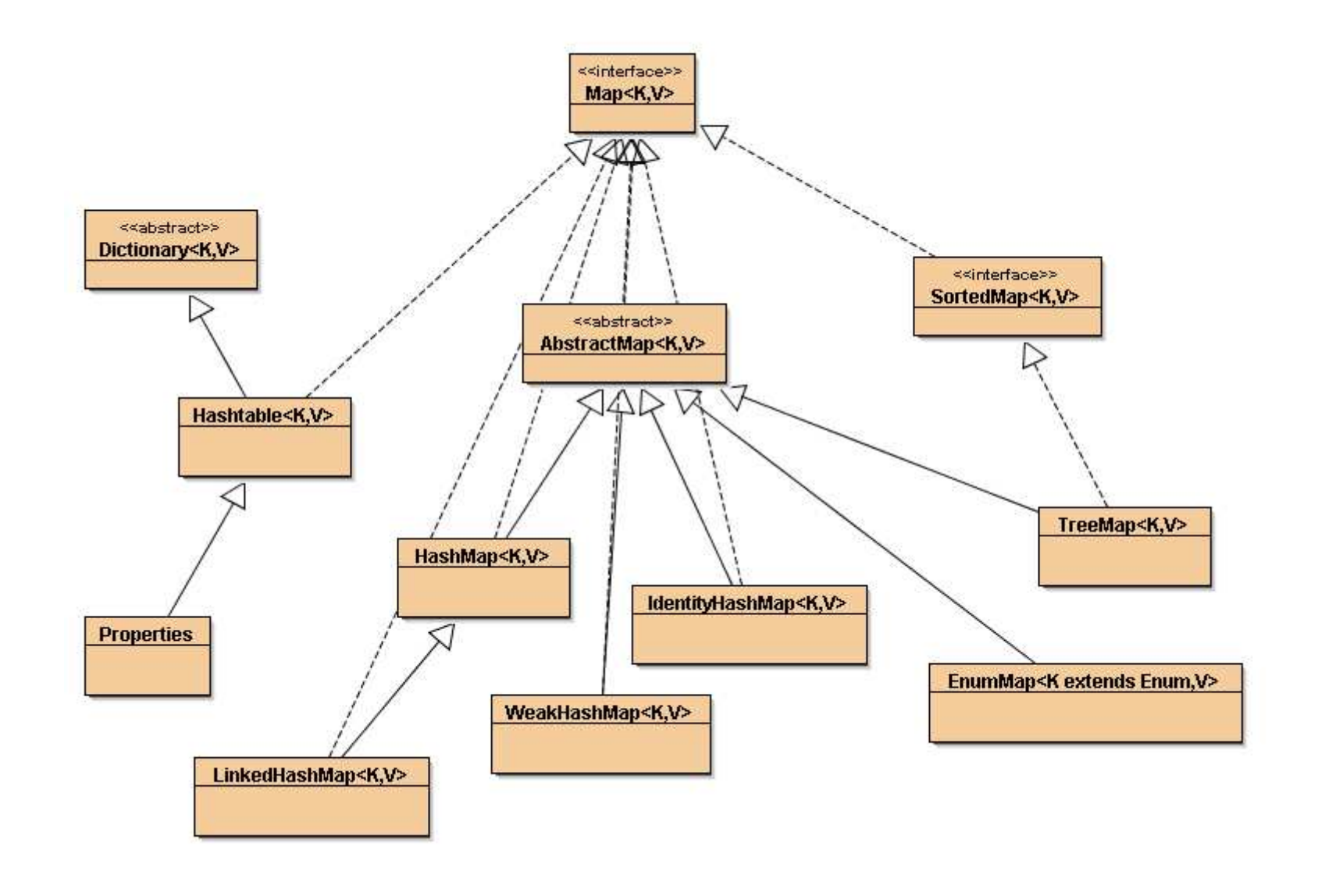

**ESIEE** 

# Une table de hachage

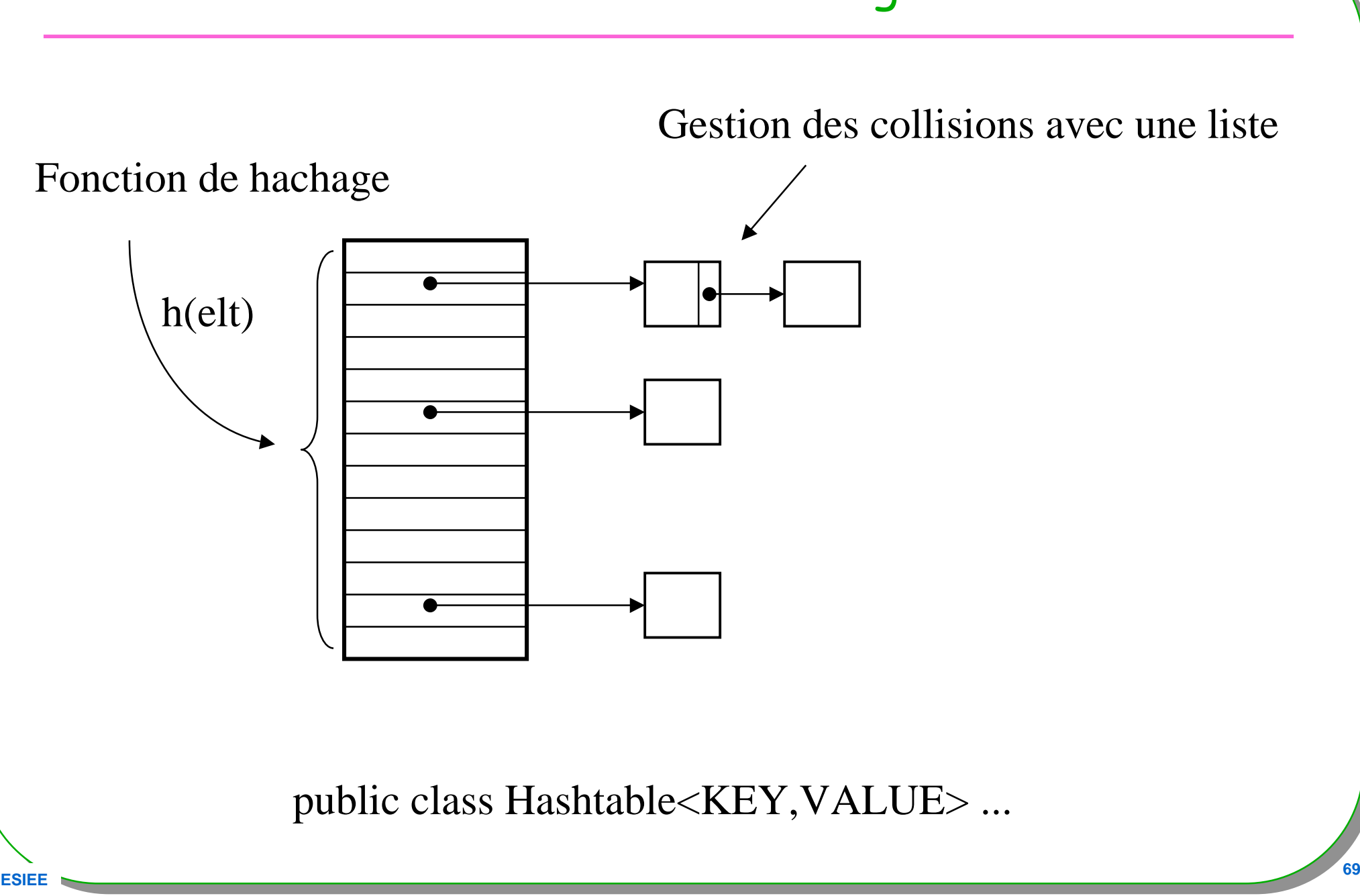

**ESIEE**

## <sup>L</sup> 'interface Map<K,V>

```
public interface Map<K,V> {
    // Query Operations
   int size();
  boolean isEmpty();
boolean containsKey(Object key);
boolean containsValue(Object value);
   V get(Object key);
```

```
// Modification OperationsV put(K key, V value);
V remove(Object key);
```

```
// Bulk Operations
void putAll(Map<? extends K, ? extends V> t);
void clear();
```

```
// Views
Set<K> keySet();
Collection<V> values();
Set<Map.Entry<K, V>> entrySet();
```

```
// Comparison and hashing
boolean equals(Object o);
 int hashCode();
```
# <sup>L</sup> 'interface Map.Entry<K,V>

```
public interface Map<K,V>{// ...interface Entry<K,V> {K getKey();
 V getValue();
 V setValue(V value);
 boolean equals(Object o);
 int hashCode();}
```
**ESIEE**

# Un exemple : fréquence des éléments d 'une liste

```
public Map<String,Integer> occurrence(Collection<String> c){ Map<String,Integer> map = new HashMap<String,Integer>();
```

```
for(String s : c){Integer occur = map.get(s); if (occur == null) { occur = 1; }else{ occur++; } map.put(s, occur); }return map;
```
**ESIEE**
### Un exemple : usage de occurrence

```
public void test(){List<String> al = new ArrayList<String>();
  al.add("un");al.add("deux");al.add("deux");al.add("trois");Map<String,Integer> map = occurrence(l);
  System.out.println(map);
```
**Map<String,Integer> sortedMap = new TreeMap<String,Integer>(map); System.out.println(sortedMap);** 

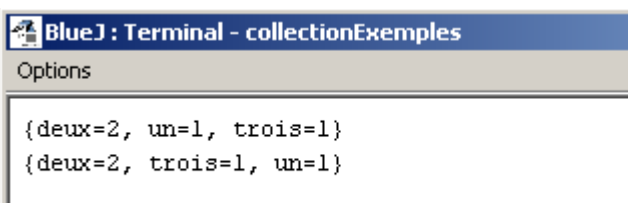

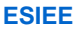

**}** 

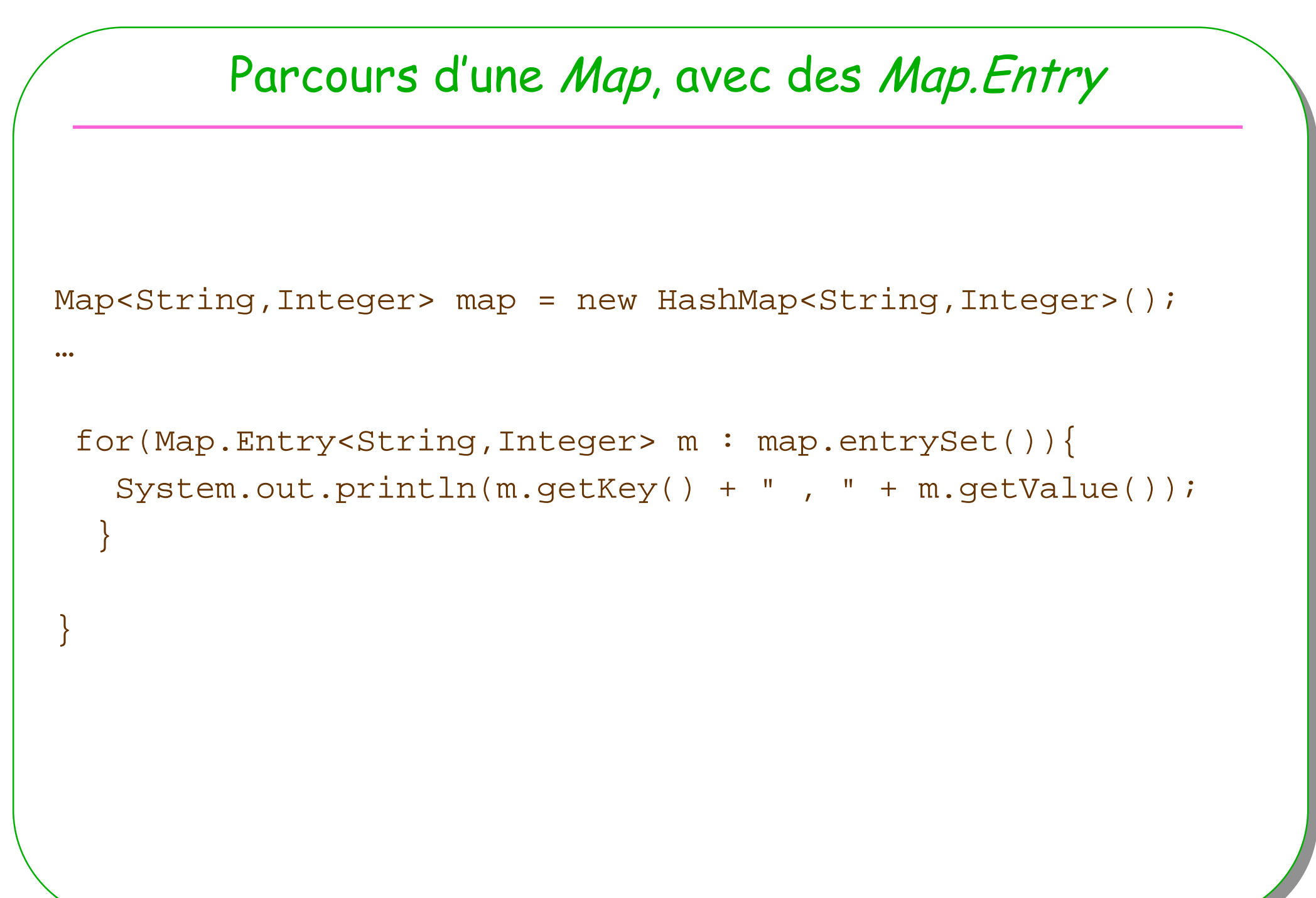

### La suite …

- **Interface SortedMap<K,V>**
- **TreeMap<K,V> implements SortedMap<K,V>**
	- **Relation d 'ordre sur les clés**

### • **et les classes**

- **TreeMap**
- **WeakHashMap**
- **IdentityHashMap**
- **EnumHashMap**

### La classe Collections : très utile

### • Class Collections {

- // Read only : unmodifiable*Interface*
- static <T> Collection<T> unmodifiableCollection(Collection<? extends T> collection)
- $-$  static <T> List<T> unmodifiableList(List<? extends T> list)
- –…
- 
- **// Thread safe :** synchronizedInterface
- $-$  static <T> Collection<T> synchronizedCollection(Collection<T> collection)
- **// Singleton**
- **singleton(T o)**
- **// Multiple copy**
- **// tri**
- **public static <T extends Comparable<? super T>> void sort(List<T> list)**
- **public static <T> void sort(List<T> list, Comparator<? super T> c)**

### La méthode Collections.sort

```
Object[] a = list.toArray();
Arrays.sort(a, (Comparator)c);
ListIterator i = list.listIterator();
for (int j=0; j<a.length; j++) {
    i.next();
i.set(a[j]);}}
```
### Un autre exemple d'utilisation

```
Comparator comparator = Collections.reverseOrder();
  Set reverseSet = new TreeSet(comparator);
  reverseSet.add("Bernardine");
  reverseSet.add("Justine");
  reverseSet.add("Clementine");
  reverseSet.add("Modestine");
  \boldsymbol{\mathsf{System.out.println}}(reverse\boldsymbol{\mathsf{Set}});
```
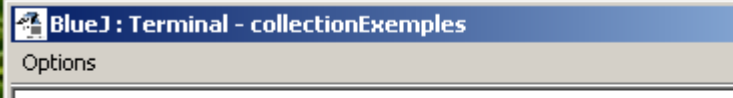

[Modestine, Justine, Clementine, Bernardine]

### La classe Arrays

### **Rassemble des opérations sur les tableaux**

```
static void sort(int[] t);
…static <T> void sort(T[] t, Comparator<? super T> c)
boolean equals(int[] t, int[] t1);…int binarysearch(int[] t, int i);…static <T> List<T> asList(T... a);
```
## Le patron Fabrique, Factory method

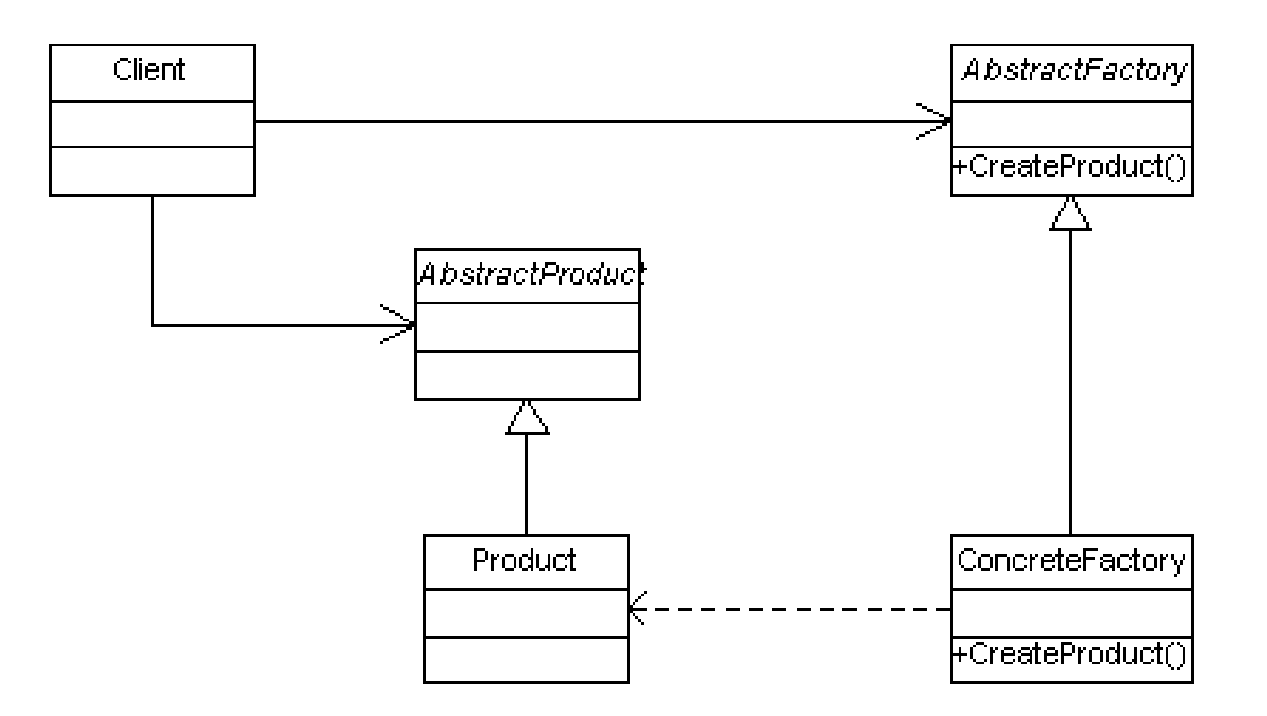

- •**L'implémentation est choisie par le client à l'exécution**
- •**« un constructeur » d'une classe au choix**

# Patron fabrique

- **le pattern fabrique :**
- **ici un ensemble qui implémente Set<T>**

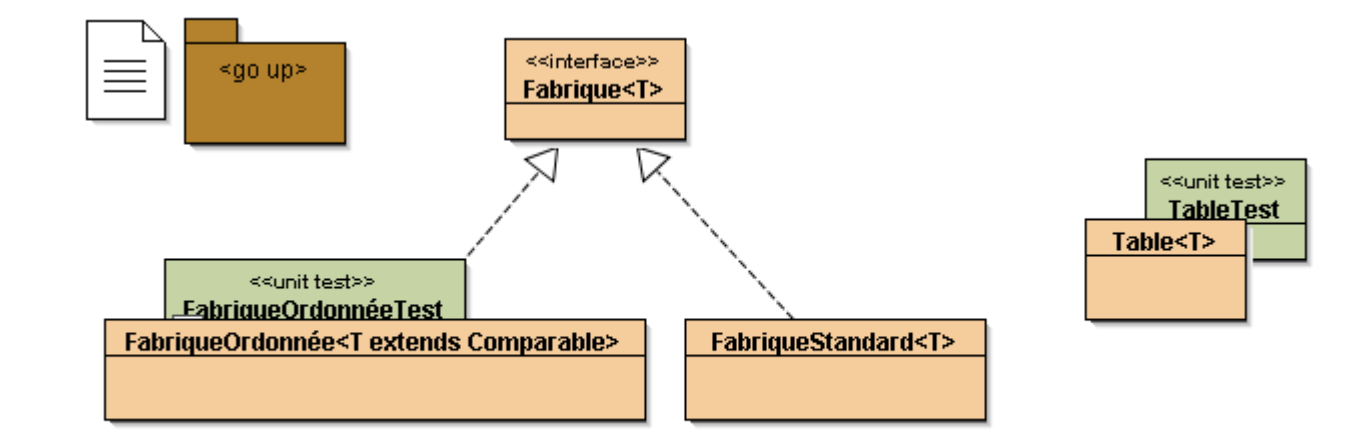

```
import java.util.Set;public interface Fabrique<T>{public Set<T> fabriquerUnEnsemble();}
```
### Le pattern Fabrique (1)

```
import java.util.TreeSet;import java.util.Set;
public class FabriqueOrdonnée<T extends Comparable<T>>implements Fabrique<T>{public Set<T> fabriquerUnEnsemble(){return new TreeSet<T>();
```
### • **FabriqueOrdonnée :**

}

}

– **Une Fabrique dont les éléments possèdent une relation d'ordre**

### Le pattern Fabrique (2)

```
import java.util.HashSet;import java.util.Set;
public class FabriqueStandard<T> implements Fabrique<T>{public Set<T> fabriquerUnEnsemble(){return new HashSet<T>();}}import java.util.Set;
public class MaFabrique<T> implements Fabrique<T>{public Set<T> fabriquerUnEnsemble(){return new Ensemble<T>();}}
```
### Le pattern Fabrique, le client : la classe Table

```
import java.util.Set;
public class Table<T>{private Set<T> set;
  public Table<T>(Fabrique<T> f){ // injection de dépendance et// patron fabriquethis.set = f.fabriquerUnEnsemble();}public void ajouter(T t){
    set.add(t);}
public String toString(){
    return set.toString();}public boolean equals(Object o){
    if(! (o instanceof Table)) 
      throw new RuntimeException("mauvais usage de equals");
    return set.equals(((Table)o).set);}
```
**ESIEE**

}

# Table, appel du constructeur

### • **le pattern fabrique :**

- **Choix d'une implémentation par le client, à l 'exécution**
- **Fabrique<String> fo = new FabriqueOrdonnée<String>());**
- **Table<String> t = new Table ( fo);**

### **Ou bien**

• **Table<String> t1 = new Table<String> (new FabriqueStandard<String>());**

### **Ou encore**

•**Table<String> t2 = new Table <String> (new MaFabrique <String> ());**

### Fabriquer une Discussion

• **Il reste à montrer que toutes ces fabriques fabriquent bien la même chose … ici un ensemble**

```
assertEquals("[a, f, w]", table2.toString());assertEquals("[w, a, f]", table1.toString());assertTrue(table1.equals(table2));
```
### Avertissement

- **Les 3 prochaines diapositives sont-elles bien utiles ?**
- **Discussion de l'usage de l'introspection au sein dupatron fabrique**
- Utile/inutile …

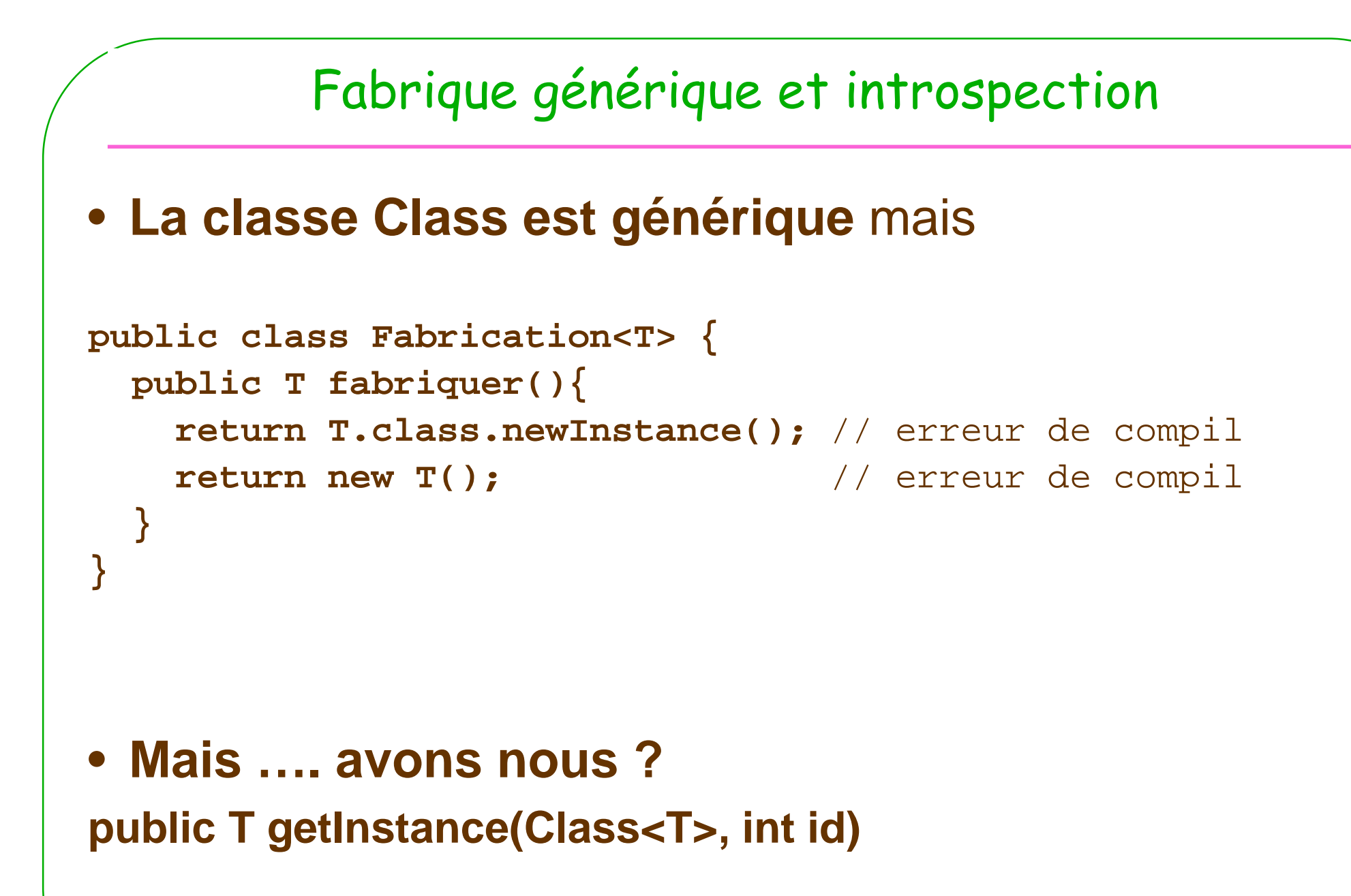

### Classe Class générique

```
• Class<?> cl1 = Integer.class;
```
• **Class<? extends Number> cl = Integer.class;** // yes

```
public < T extends Number> T[] toArray(int n, Class<T> type){
    T[] res = (T[])Array.newInstance(type,n);
    return res;
    }Integer[] t = toArray(4, Integer.class); // satisfaisant
```
### La Fabrication revisitée

```
public class Fabrication<T> {public T fabriquer(Class<T> type) throws Exception{
   return type.newInstance();}}
```
• Usage : **Integer i** = new Fabrication<Integer>().fabriquer(Integer.class); **Number n** = new Fabrication<Integer>().fabriquer(Integer.class);

```
Exercice : Set<Integer> = new Fabrication<…..>()
```
Utile/inutile …

# Conclusion

- **Lire, relire un tutoriel**
- **Utiliser Bluej**

**ESIEE**

•

**…**

- **Outils puis Bibliothèque de classe**
- **Les types primitifs sont-ils oubliés ?**
	- **http://pcj.sourceforge.net/ Primitive Collections for Java. De Søren Bak**
	- **Depuis 1.5 voir également l 'autoboxing**
- $\bullet$  **Ce support est une première approche !**
	- **Collections : des utilitaires bien utiles**
	- $-$  **II en reste … WeakHashMap, … java.util.concurrent**

### Documentation et tests unitaires

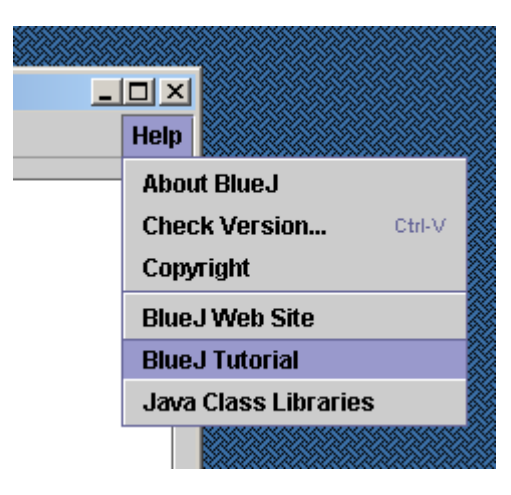

#### •**Documentation**

- **Java API**
- **item Java Class Libraries**
- **Tutorial**
- **item BlueJ Tutorial**

### • **Tests unitaires**

– **tutorial page 29, chapitre 9.6**

### Approche BlueJ : test unitaire

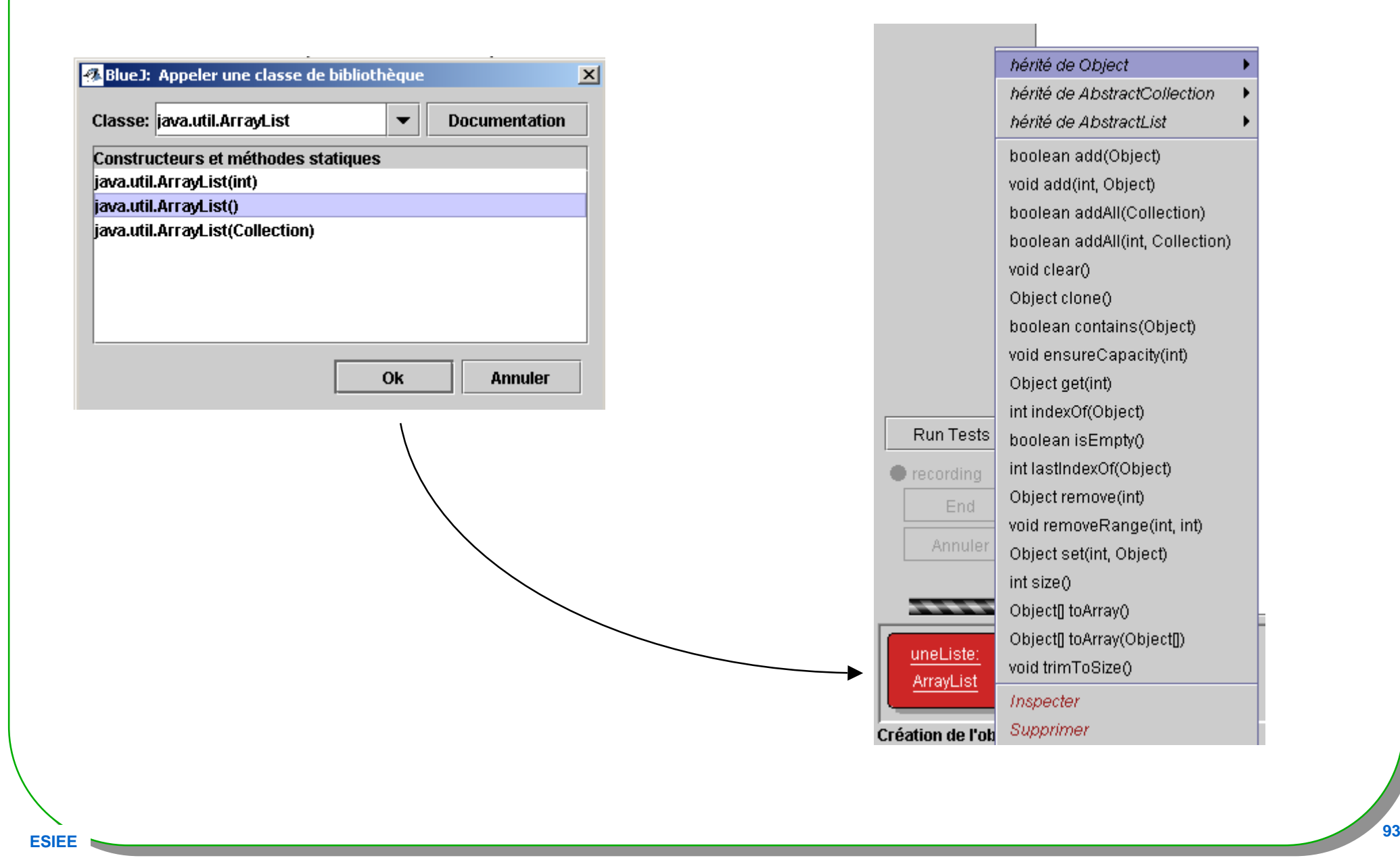

### De Tableaux en Collections

• **La classe java.util.Arrays, la méthode asList**

```
import java.util.Arrays;………
public class CollectionDEntiers{private ArrayList<Integer> liste;…public void ajouter(Integer[] table){
    liste.addAll(Arrays.asList(table));}
```
### De Collections en tableaux, extait du tutorial de Sun

```
public static <T> List<T> asList(T[] a) {
  return new MyArrayList<T>(a);
```

```
private static class MyArrayList<T> extends AbstractList<T>{ 
  private final T[] a; 
  MyArrayList(T[] array) \{ a = array \}public T get(int index) { return a[index]; } 
  public T set(int index, T element) { 
    T oldValue = a[index]; 
    a[index] = element;
    return oldValue; } 
public int size() { return a.length; } 
}
```
démonstration

}

# De Collections en Tableaux

- **De la classe ArrayList**
	- • **Returns an array containing all of the elements in this collection; the runtime type of the returned array is that of the specified array. If the collection fits in the specified array, it is returned therein. Otherwise, a new array is allocated with the runtime type of the specified array and the size of this collection.**
- **public <T> T[] toArray(T[] a)**
	- •**String[] x = (String[]) v.toArray(new String[0]);**

```
public Integer[] uneCopie(){ return (Integer[])liste.toArray(new Integer[0]);}
```
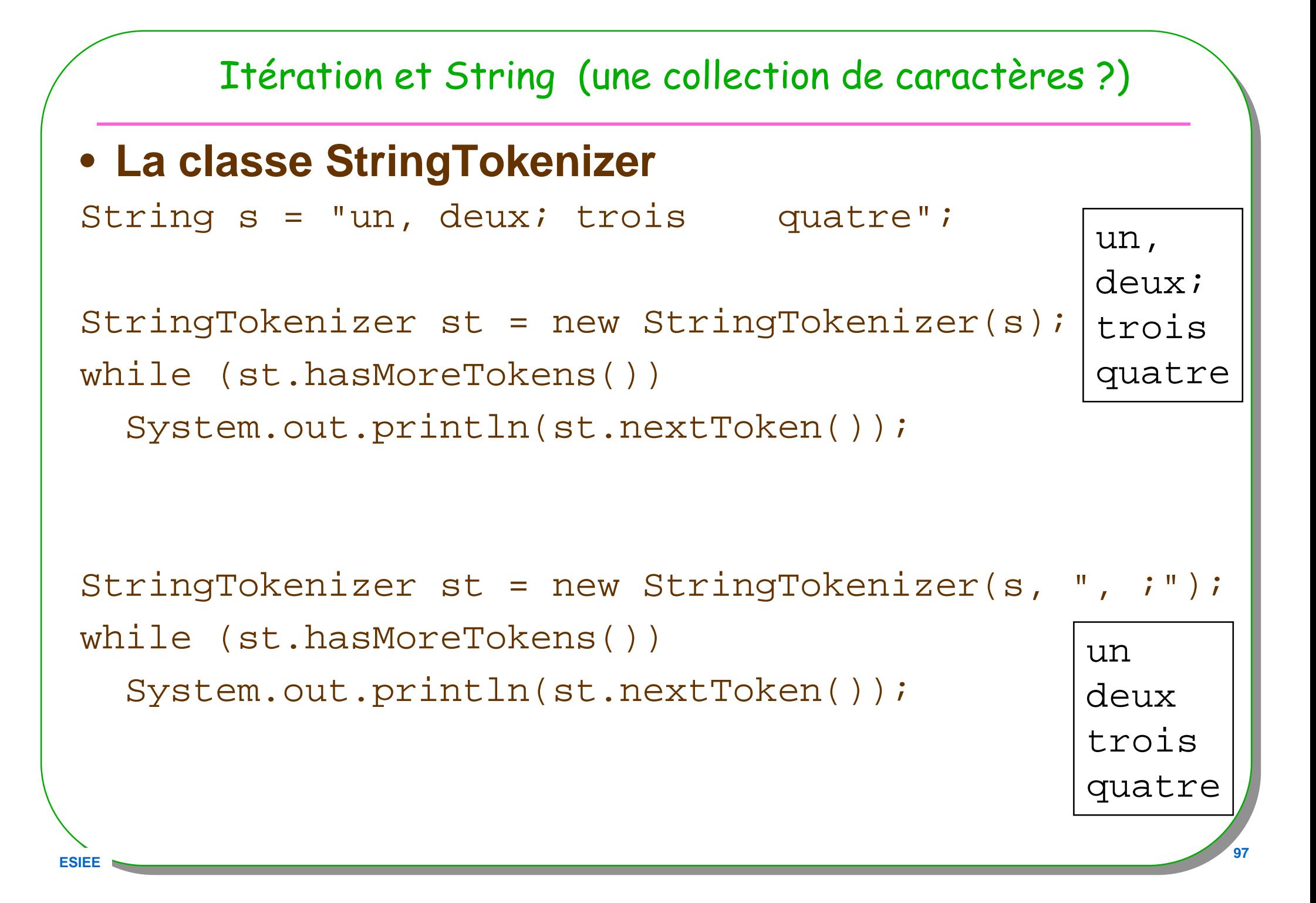

### Itération et fichier (une collection de caractères ?)

# • **La classe Scanner**

**Analyseur lexical, typé prêt à l'emploi**

```
Scanner sc = new Scanner(res.getText());
assertEquals("--> est attendu ???","-->",sc.next());try{int leNombre = sc.nextInt();
  assertEquals(" occurrence erroné ???",36,leNombre);}catch(InputMismatchException ime){fail("--> N, N : un entier est attendu ???");}
```